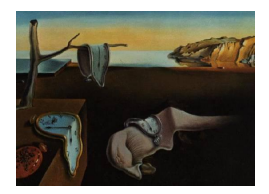

# Journal of Statistical Software

*March 2024, Volume 108, Issue 1. [doi: 10.18637/jss.v108.i01](https://doi.org/10.18637/jss.v108.i01)*

## **The R Package** tipsae**: Tools for Mapping Proportions and Indicators on the Unit Interval**

**Silvia De Nicolò** Università di Bolog[na](https://orcid.org/0000-0001-5052-6527)

**Aldo Gardini** Università di Bolo[gn](https://orcid.org/0000-0002-2164-5815)a

#### **Abstract**

The tipsae package implements a set of small area estimation tools for mapping proportions and indicators defined on the unit interval. It provides for small area models defined at area level, including the classical beta regression, zero- and/or one-inflated beta and flexible beta ones, possibly accounting for spatial and/or temporal dependency structures. The models, developed within a Bayesian framework, are estimated through Stan language, allowing fast estimation and customized parallel computing. The additional features of the tipsae package, such as diagnostics, visualization and exporting functions as well as variance smoothing and benchmarking functions, improve the user experience through the entire process of estimation, validation and outcome presentation. A shiny application with a user-friendly interface further eases the implementation of Bayesian models for small area analysis.

*Keywords*: Bayesian inference, beta regression models, small area estimation, shiny, Stan.

## **1. Introduction**

The growing demand for timely and reliable statistical estimates leads to the extensive exploitation of survey data at an increasingly greater level of disaggregation. However, domains or areas of study are often different from the ones for which the survey was originally planned, leading to possibly unreliable direct estimates due to observation-poor samples. Small area estimation (SAE) tackles this problem by providing a set of indirect estimation techniques, relying on external information, which borrow strength across areas and increase the efficiency of the estimates [\(Rao and Molina](#page-34-0) [2015\)](#page-34-0). Indirect estimators based on explicit regression models are labeled model-based estimators and assume a relationship between the target variable and explanatory variables, which remains constant across areas. Classical small area models embrace two basic linear mixed models: the Fay-Herriot model [\(Fay and Herriot](#page-32-0) [1979\)](#page-32-0) and the Battese-Harter-Fuller model [\(Battese, Harter, and Fuller](#page-30-0) [1988\)](#page-30-0), which are foundational for the strand of area-level models and unit-level models, respectively. While the former relates area-specific target quantities to area covariates, the second relates individual observations of the underlying variables of interest to individual covariates.

Hereafter, we focus on area-level models due to their practical convenience. In fact, they only require covariates aggregated at the area level and account for design-based properties; in contrast with unit-level models that generally need auxiliary information available for the entire population. In area-level contexts, a well-established body of literature is concentrated on Gaussian models. However, many quantities of interest have specific features that are not considered in the Gaussian setting and need to be accounted for, such as bounded support and markedly skewed or heavy-tailed distributions. Specifically, we focus on unit interval responses, common in SAE modeling because of the growing need for rates and proportions releases in official statistics, such as head-count Ratio for poverty mapping [\(Fabrizi, Ferrante,](#page-32-1) [Pacei, and Trivisano](#page-32-1) [2011\)](#page-32-1) or health insurance coverage rates [\(Bauder, Luery, and Szelepka](#page-31-0) [2015\)](#page-31-0). Not to mention the treatment of other measures of interest defined in  $(0,1)$  or  $[0,1]$ , such as some inequality measures (e.g., Gini index).

In this regard, two different bodies of literature revolve around linear mixed models, possibly with suitable transformations [\(Rao and Molina](#page-34-0) [2015\)](#page-34-0), and beta regression models [\(Janicki](#page-33-0) [2020\)](#page-33-0). The first approach is widely used, as the Fay-Herriot model is often a good option when the response variable is not close to the boundaries and/or the auxiliary variables have strong predictive power. We recall the works by [Marhuenda, Molina, and Morales](#page-33-1) [\(2013\)](#page-33-1); [Marhuenda, Morales, and del Carmen Pardo](#page-33-2) [\(2014\)](#page-33-2), [Morales, Pagliarella, and Sal](#page-33-3)[vatore](#page-33-3) [\(2015\)](#page-33-3), and [Esteban, Morales, Pérez, and Santamaría](#page-32-2) [\(2012\)](#page-32-2); [Esteban, Lombardía,](#page-32-3) [López-Vizcaíno, Morales, and Pérez](#page-32-3) [\(2020\)](#page-32-3). The second strand focus on classical beta regression, both in the univariate case [\(Liu, Lahiri, and Kalton](#page-33-4) [2007;](#page-33-4) [Bauder](#page-31-0) *et al.* [2015;](#page-31-0) [Fabrizi](#page-32-4) [and Trivisano](#page-32-4) [2016;](#page-32-4) [Giovinazzi and Cocchi](#page-33-5) [2021\)](#page-33-5) and in the multivariate ones [\(Fabrizi](#page-32-1) *et al.* [2011;](#page-32-1) [Souza and Moura](#page-34-1) [2016\)](#page-34-1), considering also zero and/or one inflated extensions [\(Wiec](#page-35-0)[zorek, Nugent, and Hawala](#page-35-0) [2012;](#page-35-0) [Fabrizi, Ferrante, and Trivisano](#page-32-5) [2016,](#page-32-5) [2020\)](#page-32-6). Lastly, a beta mixture approach in SAE has been proposed by [De Nicolò, Ferrante, and Pacei](#page-31-1) [\(2022b\)](#page-31-1).

By considering the SAE field as a whole, there is a clear imbalance between a plethora of methodological proposals defined in academic literature and the tight circle of methods actually used in official statistics and applied researchers. A bridge-building process between methodological and applied fields is needed, involving collaboration, dissemination, and development of user-friendly tools to facilitate tough steps. With the latter aim, several routines for SAE have been released by developer teams of R (R [Core Team](#page-34-2) [2023\)](#page-34-2), SAS (SAS [Institute](#page-34-3) [Inc.](#page-34-3) [2003\)](#page-34-3), SPSS [\(IBM Corporation](#page-33-6) [2010\)](#page-33-6), and Stata (Stata [Corporation](#page-34-4) [2007\)](#page-34-4). Our focus is on R routines due to flexibility and availability reasons as well as for the equipment of complementary tools. Several R packages have been developed to implement SAE tools, and in the following, we attempt to provide a clear overview focusing on model-based methods.

In general, the most complete released packages are:

- sae [\(Molina and Marhuenda](#page-33-7) [2015\)](#page-33-7). It implements a wide range of small area methods from a frequentist perspective, including both area-level and unit-level models.
- emdi [\(Kreutzmann, Pannier, Rojas-Perilla, Schmid, Templ, and Tzavidis](#page-33-8) [2019\)](#page-33-8). It allows making inference on both area-level and unit-level models in a frequentist framework, providing model diagnostics, plots, and exporting tools.

• mcmcsae [\(Boonstra](#page-31-2) [2024\)](#page-31-2). It comprises hierarchical area and unit-level models estimated via Markov chain Monte Carlo (MCMC) simulation, allowing for spatial and temporal dependencies. It includes different prior settings, model diagnostics, and posterior predictive checks functions.

Among the listed packages, only the emdi package [\(Schmid, Bruckschen, Salvati, and Zbiran](#page-34-5)[ski](#page-34-5) [2017\)](#page-34-5) directly accounts for unit interval responses at area-level by providing the arc-sin transformation in a Gaussian setting. Thus, while a Fay-Herriot model for unit interval responses may be implemented via existing packages, beta-based small area models lack proper implementations.

Note that estimating beta mixed regression models is possible in R through other packages that, however, cannot easily accommodate peculiarities of small area models, e.g., the assumption of known dispersion parameter and popular structured random effects. Within the frequentist framework, the betareg package [\(Cribari-Neto and Zeileis](#page-31-3) [2010\)](#page-31-3) is worth to be men-tioned. On the other hand, the function stan\_betareg() of the rstanarm package [\(Goodrich,](#page-33-9) [Gabry, Ali, and Brilleman](#page-33-9) [2024\)](#page-33-9) can be employed to fit beta models in the Bayesian setting. Lastly, the **zoib** package [\(Liu and Kong](#page-33-10) [2015\)](#page-33-10) allows fitting Bayesian zero/one inflated beta models.

The tipsae package [\(De Nicolò and Gardini](#page-31-4) [2022\)](#page-31-4) aims at filling this gap by implementing beta-based small area models specified at the area-level on measures that can assume values in  $(0,1)$ ,  $[0,1)$ ,  $(0,1]$ , and  $[0,1]$  intervals. We decided to operate in a Bayesian fashion in order to exploit the advantages brought by approaching this inferential framework via MCMC methods. For instance, it is possible to easily manage non-Gaussian assumptions, incorporate structured random effects, obtain straightforward estimates for out-of-sample areas, and capture the uncertainty about all target parameters through posterior inference. Nowadays, several tools are available to implement Bayesian models with probabilistic languages: our choice falls on Stan [\(Carpenter](#page-31-5) *et al.* [2017\)](#page-31-5), which can be easily employed to fit statistical models within R packages thanks to the tools provided by the rstantools package [\(Gabry,](#page-32-7) [Goodrich, Lysy, and Johnson](#page-32-7) [2024\)](#page-32-7).

The main features of the tipsae package are listed in the following:

- It includes a variety of area-level models based on the beta likelihood. Besides the standard beta-regression model, zero and/or one inflated beta (ZOIB) and flexible beta models can be chosen. Moreover, particular dependence structures can be modeled, including spatial and/or temporal random effects.
- It implements an efficient Hamiltonian Monte Carlo (HMC) fitting algorithm and customized parallel computing imported from rstan (Stan [Development Team](#page-34-6) [2024\)](#page-34-6). We also tested other languages that build MCMC samplers, and Stan turned out to be the most efficient one for beta regression models. Such models are particularly tricky to handle: location and scale parameters are non-orthogonal [\(Ferrari and Cribari-Neto](#page-32-8) [2004\)](#page-32-8) due to the re-parametrization of the beta distribution that introduces correlation between them.
- The 'stanfit' S4 object produced by the rstan package can be exploited to check convergence, monitor sampler diagnostics, and, lastly, perform an exhaustive posterior analysis, relying on existing tools such as loo [\(Vehtari](#page-34-7) *et al.* [2024\)](#page-34-7) and bayesplot [\(Gabry](#page-32-9)

[and Mahr](#page-32-9) [2024\)](#page-32-9) packages. In this way, users familiar with posterior predictive checks can carefully assess the model performance.

- Specific diagnostics for small area models are produced by ad-hoc functions, facing the most relevant aspects to deepen within the SAE framework. We implemented both visualization tools for graphical assessments and functions that easily export the final results. Moreover, variance smoothing routines and benchmarking procedures are also provided, remarking that, to the best of our knowledge, the first tool is not available in any existing SAE package.
- To further facilitate the workflow for non-expert users of R, a shiny application [\(Chang](#page-31-6) *[et al.](#page-31-6)* [2023\)](#page-31-6) with an intuitive graphical user interface can be launched through runShiny\_tipsae(). The application assists the user in carrying out a complete SAE analysis, exploiting all the main features of the tipsae package.

The paper is organized as follows: covered models and implemented methodology are set out in Section [2,](#page-3-0) the datasets made available in the package are presented in Section [3,](#page-14-0) while Section [4](#page-15-0) provides a step-by-step description of inputs and outputs of the available functions. Section [5](#page-29-0) outlines the features of the **shiny** application and, eventually, Section [6](#page-30-1) contains some concluding remarks, discussing possible extensions that could be supplied.

## **2. Methodology**

<span id="page-3-0"></span>In this section, the theory behind the statistical methods implemented in the tipsae package is summarized. The main aspects are those related to the area-level models for indices and proportions that can be estimated using the function fit\_sae().

From now on, we consider a finite population of size *N* that is partitioned into *D* small areas having sizes  $N_1, \ldots, N_D$ . We are interested in estimating a generic measure defined on the unit interval that we denote as  $\theta_d$ ,  $d = 1, \ldots, D$ . To this aim, a random sample of size *n* is drawn from the whole population using a possibly complex survey design, obtaining subsamples of sizes  $n_1, \ldots, n_D$ , specified for each domain. Among them, we define the first  $\ddot{D}$ domains, with  $\tilde{D} \leq D$  as the ones actually observed, i.e., with  $n_d > 0$ . The observations recorded at the individual level are aggregated to produce the direct estimates  $y_d$ , which are stored in the vector  $y$  and are the observed determinations of the direct estimator  $Y_d$  for a quantity of interest  $\theta_d$ , with  $d = 1, \ldots, \tilde{D}$ . The Bayesian area-level model is specified for *Yd*, including also a set of auxiliary variables **x***d*, which are assumed to be available for each domain.

The details about the statistical models that can be set through the argument likelihood are discussed in Section [2.1.](#page-4-0) Furthermore, a small area model usually includes random effects in the linear predictor. The random effect part, hereafter indicated with  $e_d$ , can incorporate either a temporal and/or a spatial dependency structure, as will be discussed in Section [2.2,](#page-6-0) devoted to the prior specification settings. In addition, different prior assumptions can be specified for the unstructured random effects, allowing for robust and shrinking priors.

In small area models, the dispersion parameters are generally assumed as given and previously estimated from the data. Separate estimation could involve a smoothing procedure to refine the sampling variances estimates and reduce their errors. Section [2.3](#page-9-0) describes the proposed algorithms to carry out this step if required. Eventually, Section [2.4](#page-11-0) outlines the main aspects of posterior inference: we will mainly focus on the out-of-sample treatment, diagnostics, and goodness-of-fit tools employed to validate or select the models and, lastly, the benchmarking procedures complementing SAE analysis.

## <span id="page-4-0"></span>**2.1. Area-level models: Likelihoods**

The statistical models available in tipsae are set out in the following sections, whereas a comprehensive overview of the key quantities under each model is provided in Table [1.](#page-5-0) In particular, we specify the response support, the conditional expectation, constituting the predictor for  $\theta_d$ , the conditional variance, allowed parametrizations, and the out-of-sample predictor (denoted with  $\theta_d^{\cos}$ ). From now on,  $\eta$  indicates the vector of all the model parameters.

#### *The beta model*

Let us consider the mean-precision parametrization of the beta random variable [\(Ferrari and](#page-32-8) [Cribari-Neto](#page-32-8) [2004\)](#page-32-8): in this case, if  $Y \sim \text{Beta}(\mu \phi, (1 - \mu) \phi)$ , then its probability density function is

$$
f_B(y;\mu,\phi) = \frac{\Gamma(\phi)}{\Gamma(\mu\phi)\Gamma((1-\mu)\phi)} y^{\mu\phi-1} (1-y)^{(1-\mu)\phi-1}, \quad y \in (0,1),
$$

where  $\mu \in (0,1)$  is the location parameter and  $\phi \in (0,+\infty)$  is the dispersion one. In SAE context, the beta regression area-level model is usually specified as

$$
Y_d | \mu_d, \phi_d \stackrel{ind}{\sim} \text{Beta}(\mu_d \phi_d, (1 - \mu_d) \phi_d),
$$
  
logit  $(\mu_d) = \mathbf{x}_d^\top \boldsymbol{\beta} + e_d, \quad d = 1, ..., D;$ 

where  $\beta$  is the vector of regression coefficients and  $\phi_d$  is the area-specific dispersion parameter, usually assumed to be known to guarantee identifiability. Recalling the expression of  $V[Y_d | \eta]$ from Table [1,](#page-5-0) it can be shown that, when the target response is a proportion, the parameter  $\phi_d$  is related to the effective sample size, i.e., the corresponding sample size under simple random sampling [\(Janicki](#page-33-0) [2020\)](#page-33-0). For a more complete explanation of those aspects, we refer to the discussion in Section [2.3.](#page-9-0) On the other hand, if a generic indicator (e.g., Gini index) is considered, the meaning of  $\phi_d$  becomes less clear. For this reason, we let the user specify the model parametrization (argument type\_disp), choosing between:

- "neff" option, namely an estimate of the effective sample size  $\phi_d + 1$  is provided;
- "var" option, in which an estimate of the sampling variance of the direct estimator i.e.,  $\hat{\mathbb{V}}[Y_d]$ , is used. In this case, the parameters  $\phi_d$  are retrieved using the relations in Table [1,](#page-5-0) replacing  $\mathbb{V}[Y_d | \eta]$  with  $\mathbb{V}[Y_d]$ , and substantially changing model parameterization.

## *The flexible beta model*

When the distribution of the response is characterized by heavy tails and/or high skewness, the standard beta regression could fail in properly modeling *Y<sup>d</sup>* [\(Bayes, Bazán, and García](#page-31-7) [2012;](#page-31-7) [Migliorati, Di Brisco, and Ongaro](#page-33-11) [2018\)](#page-33-11). To improve the model performances in these

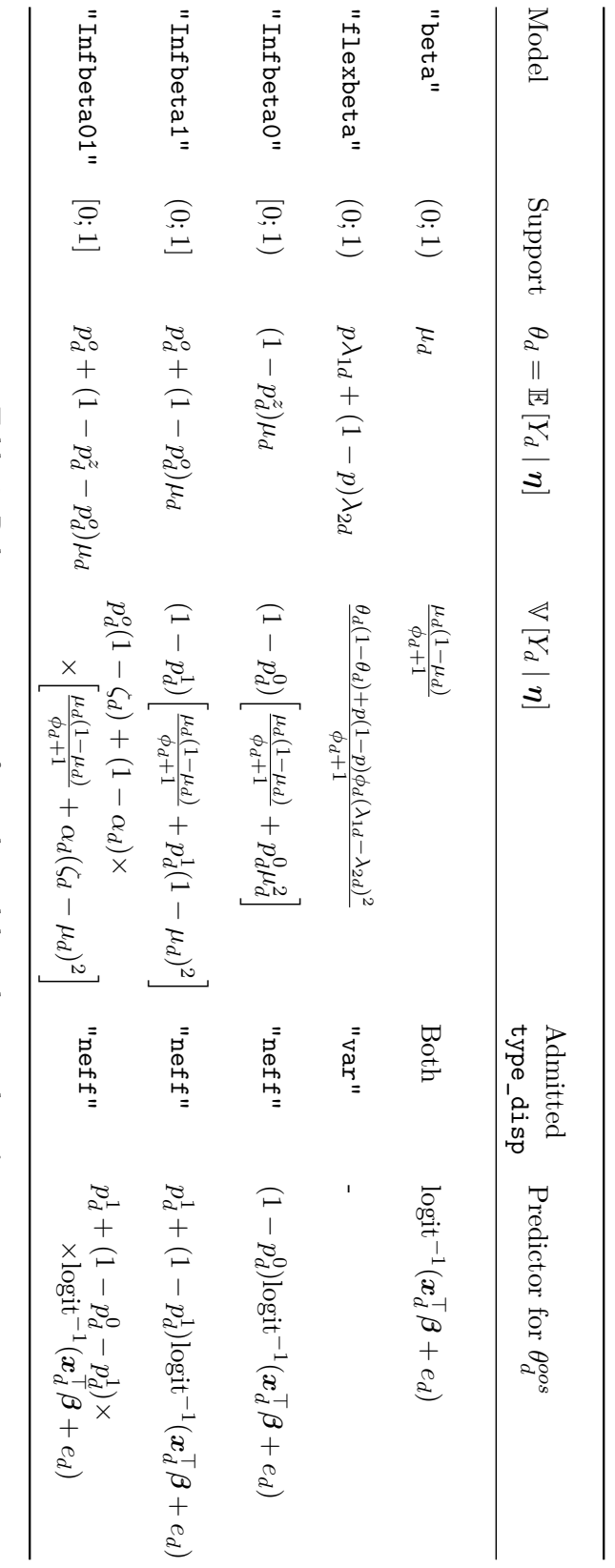

<span id="page-5-0"></span>Table 1: Relevant quantities for each model implemented in tipsae. conditions, the standard beta distribution can be replaced by the flexible beta distribution. The flexible beta small area model has been proposed by [De Nicolò](#page-31-1) *et al.* [\(2022b\)](#page-31-1). It is defined as a mixture of two beta random variables having a common dispersion parameter  $\phi_d$ :

$$
Y_d | \lambda_{1d}, \lambda_{2d}, \phi_d, p \stackrel{ind}{\sim} p \text{ Beta}(\lambda_{1d}\phi_d, (1 - \lambda_{1d})\phi_d) ++ (1 - p) \text{ Beta}(\lambda_{2d}\phi_d, (1 - \lambda_{2d})\phi_d),\nlogit (\lambda_{2d}) = \mathbf{x}_d^{\top} \boldsymbol{\beta} + e_d, \qquad d = 1, ..., D.
$$

In this case, only the direct estimator variance (i.e.,  $\text{disp_type} = \text{''var''}$ ) can be used as input to determine the dispersion parameter of the model. Therefore,  $\phi_d$  is expressed as a function of the sampling variances and other model parameters (see the expression of  $\mathbb{V}[Y_d | \eta]$  in Table [1\)](#page-5-0). The flexible beta distribution is characterized by four parameters: this enhances the model flexibility if compared to the standard beta distribution, leading to better performances in modeling not well-behaved measures and, consequently, reducing the bias of model-based estimators.

#### *The zero/one inflated beta model*

The supports of beta and flexible beta models do not include the extremes 0 and 1. However, in some applications, zero and one values are observed, and a model able to encompass them is required. Therefore, following [Wieczorek](#page-35-0) *et al.* [\(2012\)](#page-35-0), we include in the package the ZOIB model, specified as:

$$
Y_d | \mu_d, \phi_d, p_d^z, p_d^o \stackrel{ind}{\sim} p_d^z \mathbb{1}\{Y_d = 0\} + p_d^o \mathbb{1}\{Y_d = 1\} +
$$
  
+ 
$$
(1 - p_d^z - p_d^o) \text{Beta}(\mu_d \phi_d, (1 - \mu_d) \phi_d) \mathbb{1}\{0 < Y_d < 1\}
$$
  
logit  $(p_d^z) = \mathbf{x}_d^\top \boldsymbol{\beta}_p^z$ , logit  $(p_d^o) = \mathbf{x}_d^\top \boldsymbol{\beta}_p^o$ ,  
logit  $(\mu_d) = \mathbf{x}_d^\top \boldsymbol{\beta} + e_d$ ,  $d = 1, ..., D$ ;

where  $p_d^z$  and  $p_d^o$  denote the probabilities of observing zero and one values, respectively. They are modeled by means of a logit regression model having coefficients  $\beta_p^z$  and  $\beta_p^o$ . The notation 1{*A*} defines the indicator function that assumes value 1 if the event *A* is observed, and 0 otherwise. The user can specify a model that accounts both for zeroes and ones setting likelihood = "Infbeta01"; however, simpler versions inflating only the ones or the zeroes are also available ("Infbeta1" and "Infbeta0", respectively). Relevant quantities for each version of the ZOIB model are listed in Table [1,](#page-5-0) having defined  $\alpha_d = p_d^z + p_d^o$  and  $\zeta_d = p_d^o/\alpha_d$ . For further details, see [Ospina and Ferrari](#page-34-8) [\(2010\)](#page-34-8).

## <span id="page-6-0"></span>**2.2. Prior distributions**

To facilitate practitioners, standard wide-range prior distributions are assumed for the parameters included in the model. Starting from the priors for the regression coefficients, classical Gaussian priors are specified. To avoid issues related to possibly different magnitudes, auxiliary variables are standardized and posterior results must be interpreted accordingly. Hence, the priors for intercept and the regression coefficients are:

$$
\beta_j \stackrel{ind}{\sim} \mathcal{N}(0, h_c^2), \ j = 0, \dots, p,
$$

with  $h_c = 2.5$  as default option, following suggestions from the popular **rstanarm** package [\(Goodrich](#page-33-9) *et al.* [2024\)](#page-33-9). Such value can be changed through the scale\_prior argument. Note that the same prior setting is also assumed for coefficients  $\beta_p^z$  and  $\beta_p^o$  involved in ZOIB models. As regards the flexible beta model, we additionally specify the following priors for the mixing probability *p* and the differences between the means of mixture components:

$$
p \sim \text{Beta}(2, 2),
$$
  

$$
\lambda_{1d} - \lambda_{2d} | p, \lambda_{2d} \sim \text{Unif}\left(0, \min\left\{\frac{1 - \lambda_{2d}}{p}, \sqrt{\frac{\mathbb{V}(Y_d | \boldsymbol{\eta})}{p(1 - p)}}\right\}\right),
$$

following [De Nicolò](#page-31-1) *et al.* [\(2022b\)](#page-31-1).

The priors for the random effects are discussed in the following considering the case of unstructured random effects, spatially structured random effects, and temporal random effects.

#### *Unstructured random effects*

The basic assumption on the random effect is  $e_d = v_d$ , where  $v_d$  is an unstructured areaspecific random effect accounting for deviations from the synthetic predictor. We propose three different strategies to specify its prior distribution, that can be chosen through the prior\_reff argument of fit\_sae(). Firstly, a zero-mean normal prior with scale  $\sigma_v$  is considered ("normal" option, default), putting a half-normal prior for  $\sigma_v$ , in line with [Gelman](#page-32-10) [\(2006\)](#page-32-10):

$$
v_d | \sigma_v \stackrel{ind}{\sim} \mathcal{N}\left(0, \sigma_v^2\right), d = 1, \dots, D;
$$
  

$$
\sigma_v \sim \text{Half-}\mathcal{N}(0, h_v^2).
$$

The default choice of such half-normal prior with  $h<sub>v</sub> = 2.5$  is usually weakly informative, compared to the scale of the random effects. However, the scale\_prior argument allows tuning such value. This might speed up the computational algorithms.

When covariates have poor explanatory power, in some domains, it is possible to observe large deviations of the predicted value from the observed one, requiring more flexible handling of random effect through a robust prior. Among those proposed in the literature, we implement the one introduced by [Figueroa-Zúñiga, Arellano-Valle, and Ferrari](#page-32-11) [\(2013\)](#page-32-11), and previously considered in the small area framework by [Fabrizi and Trivisano](#page-32-4) [\(2016\)](#page-32-4). It consists of a Student's *t* prior with exponential hyperprior for degrees of freedom *ν* and half-normal hyperprior for the scale  $\sigma_v$  ("t" option):

$$
v_d | \nu, \sigma_v \stackrel{ind}{\sim} t(\nu, 0, \sigma_v), d = 1, ..., D;
$$
  

$$
\nu \sim \text{Exponential}(0.1);
$$
  

$$
\sigma_v \sim \text{Half-}\mathcal{N}(0, h_v^2).
$$

The notation  $t(\nu, 0, \sigma_v)$  indicates a Student's *t* distribution with  $\nu$  degrees of freedom, location parameter equal to 0, and scale  $\sigma_v$ .

In other cases, the variability of the small area parameters may not require the inclusion of a random effect term in presence of very informative covariates [\(Datta, Hall, and Mandal](#page-31-8) [2011b\)](#page-31-8). Therefore, the variance gamma shrinkage prior introduced by [Brown and Griffin](#page-31-9) [\(2010\)](#page-31-9) and implemented in a small area application by [Fabrizi, Ferrante, and Trivisano](#page-32-12) [\(2018\)](#page-32-12)

is included as a prior choice for  $v_d$  ("VG" option). This option enables for shrinking to 0 the random effects related to a subset of the areas by mimicking the behaviour of a spike-and-slab prior. Following [Fabrizi](#page-32-12) *et al.* [\(2018\)](#page-32-12) and [De Nicolò, Fabrizi, and Gardini](#page-31-10) [\(2022a\)](#page-31-10), we propose the following general hyperparameters choice:

$$
v_d | \psi_d, \lambda \stackrel{ind}{\sim} \mathcal{N}\left(0, \psi_d \sigma_v^2\right), d = 1, \dots, D;
$$
  

$$
\psi_d \stackrel{ind}{\sim} \text{Gamma}(0.5, 1), d = 1, \dots, D;
$$
  

$$
\sigma_v \sim \text{Half-}\mathcal{N}(0, h_v^2).
$$

It can be noted that the independent  $\psi_d$  are local scales, whereas  $\sigma_v$  is a global scale hyperparameter.

### *Spatially structured random effects*

Setting the argument spatial\_error equal to TRUE, we let the user add a spatially structured effect  $s_d$  to the linear predictor, leading to the formulation  $e_d = v_d + s_d$ . For the vector  $s = (s_1, \ldots, s_D)$ , we assume an intrinsic conditional autoregressive (ICAR) prior [\(Besag,](#page-31-11) [York, and Mollié](#page-31-11) [1991\)](#page-31-11), i.e., an improper prior whose density is proportional to:

$$
f(\mathbf{s} \mid \sigma_s) \propto \exp \left\{-\frac{1}{2\sigma_s^2} \mathbf{s}^\top \tilde{\mathbf{K}}_s^- \mathbf{s}\right\},\,
$$

where  $\tilde{\mathbf{K}}$ <sup> $-$ </sup> is the generalized inverse of a singular precision matrix. To describe its structure, we first define  $\mathbf{K} = \mathbf{D} - \mathbf{W}$ , where  $\mathbf{D}$  is a diagonal matrix containing the number of connections for each area and **W** is the adjacency matrix (the generic entry  $[w]_{ij}$  is 1 if area *i* and *j* are adjacent and 0 otherwise). Following [Freni-Sterrantino, Ventrucci, and Rue](#page-32-13) [\(2018\)](#page-32-13), the actual precision matrix  $\bf{K}$  is obtained with a scaling procedure aimed at reducing the impact of the structure on the prior variability, keeping into consideration the possible presence of  $G \geq 1$ disconnected graphs in the model (e.g., islands). Note that *G*−1 dummy variables are added to the linear predictor in order to obtain island-specific means, placing a sum-to-zero constraint on the random effects related to the same island. Islands defined by singleton areas are also allowed, even if they do not constitute a graph counted in *G*. Lastly, a half-normal prior with variance  $h_s^2$  is fixed for the hyperparameter  $\sigma_s$ . For further details on the implementation of ICAR priors in Stan, see [Morris, Wheeler-Martin, Simpson, Mooney, Gelman, and DiMaggio](#page-34-9) [\(2019\)](#page-34-9).

To include a spatially structured effect, an object of class 'SpatialPolygonsDataFrame' (from the sp package, [Bivand, Pebesma, and Gomez-Rubio](#page-31-12) [2013\)](#page-31-12) is required as input of the spatial df argument. Furthermore, the argument domains spatial df must receive as input a string containing the name of a column in spatial\_df@data. Such a variable contains the labels of the areas in spatial\_df that need to match the names in the domains column of data. For this reason, the user must carefully check the coherence of the denominations in the two objects.

## *Temporally structured random effects*

If multiple observations of the target indicator are available for different time periods, a suitable model can be specified, in order to borrow strength from time repetitions. In this framework, a second subscript must be added in the notation: *Ydt* indicates the direct estimator for area *d* at time  $t = 1, \ldots, T$ , whereas  $e_{dt}$  is the random effect component in the linear predictor. The user can choose to add a temporal random effect *udt* to the unstructured one  $(e_{dt} = v_d + u_{dt})$  setting temporal\_error = TRUE and declaring in temporal\_variable the name of the dataset column that contains the times of the observations. Such a variable must be numeric and the underlying assumption is that the time periods are all equispaced. Note that all the areas must be contained in the dataset the same number of times, hence, possible missing observations need to be included in the dataset, specifying NA in the columns related to survey information. If both temporal and spatial random effects are declared in fit sae(), then a spatio-temporal model is fitted, removing the unstructured random effect  $(e_{dt} = s_d + u_{dt}).$ 

As prior for the sequence of random effects  $\{u_{dt}\}_t$ , we specify a random walk prior of order 1, assuming independence among the areas [\(Rao and Molina](#page-34-0) [2015\)](#page-34-0). It represents a flexible prior that can be defined recursively as:

$$
u_{dt} \mid u_{d,t-1}, \sigma_u \sim \mathcal{N}\left(u_{d,t-1}, \sigma_u^2\right), \ t = 2, \ldots, T;
$$

implicitly assuming a uniform improper prior on  $u_{d1}$ . Sum-to-zero constraints are placed for each area-specific time sequences, to guarantee the identifiability of all the parameters in the linear predictor. Again, a half-normal prior with variance  $h_u^2$  is fixed for the hyperparameter  $\sigma_u$  and the contribution of the correlation structure to the prior variability is mitigated by adopting a scaling procedure [\(Riebler, Sørbye, Simpson, and Rue](#page-34-10) [2016\)](#page-34-10).

## <span id="page-9-0"></span>**2.3. Data pre-processing**

Area-level models require given sampling variances  $\mathbb{V}[Y_d]$  for each domain as an input. In small sample sizes contexts, the estimates of such sampling variances can be imprecise and unreliable. As this may affect model performances, its unreliability can be mitigated via different approaches. The most common ones are the treatment of variance estimates by means of a smoothing procedure and the estimation of alternative quantities such as the so-called effective sample size in case of proportion [\(Chen, Sartore, Benecha, Bejleri, and](#page-31-13) [Nandram](#page-31-13) [2022\)](#page-31-13).

Let us consider that, under simple random sampling, a general variance function has the following structure:

$$
\mathbb{V}_{\text{srs}}\left[Y_d\right] = \frac{f(\theta_d)}{n_d},
$$

where  $n_d$  is the sample size. Note that, if the target quantity is a proportion, then  $f(\theta_d) = \theta_d(1 - \theta_d)$ . When dealing with complex survey designs, the selection process invariably introduces a correlation structure in the data. In this way, the information actually available may be lower than the one provided by a sample of the same size under simple random sampling. This is formalized by the effective sample size  $\tilde{n}_d$ , which denotes the amount of effective information provided by the sample and generally  $\tilde{n}_d < n_d$  holds. It can be estimated as  $\tilde{n}_d = n_d/\text{deff}$ , where deff is the design effect, defined as the ratio between the complex design-based variance  $V_{cd}$  [ $Y_d$ ] and  $V_{ss}$  [ $Y_d$ ]. Clearly, under simple random sampling,  $\tilde{n}_d$  equals  $n_d$ .

We propose the smoothing() function that performs both variance smoothing and  $\tilde{n}_d$  estimation through three different methods. The first method "kish" enables the estimation of the effective sample sizes through the use of survey weights. When survey weights are not accessible and/or raw estimates of the sampling variance (e.g., from bootstrap) are available, the remaining two methods "ols" and "gls" perform a variance smoothing procedure of the raw estimates, allowing for different variance functions (argument var\_function) and providing also related effective sample sizes in case of proportion. In particular, the argument method allows to choose among:

• "kish", implementing an area-specific design effect estimation proposed by [Kish](#page-33-12) [\(1992\)](#page-33-12). It employs solely the design weights and requires an additional data frame as input of the survey\_data argument, whose structure is specified in Section [4.3.](#page-24-0) The specific design effect is estimated as:

$$
\text{deff}_d = n_d \cdot \sum_{h \in d} \frac{W_{dh}^2}{n_{dh}}
$$

where *h* refers to a generic sampling unit in area *d* (e.g., the household). Indicating with subscript *c* the generic individual in sampling unit *h*, we define  $W_{dh} = \hat{N}_{dh}/\hat{N}_d$ ,  $\hat{N}_{dh} = \sum_{c \in h} w_{dhc}, \hat{N}_d = \sum_{h \in d} w_{dh}$  and  $n_d = \sum_{h \in d} n_{dh}$ . We denote with  $w_{dh}$  and  $n_{dh}$ the design weight and the sample size of unit *h* in area *d*, respectively; while  $w_{dhc}$  is the individual design weight. Thus, the design-based variance can be defined as

<span id="page-10-0"></span>
$$
\mathbb{V}_{cd}[Y_d] = \frac{f(\theta_d)}{n_d} \text{deff}_d,\tag{1}
$$

while  $\tilde{n}_d = n_d/\text{def}d_d$ . This method has already been used in small area contexts by [Wieczorek and Hawala](#page-35-1) [\(2011\)](#page-35-1) and Liu *[et al.](#page-33-4)* [\(2007\)](#page-33-4). [Kalton, Brick, and Le](#page-33-13) [\(2005\)](#page-33-13) found this approximation accurate for proportions ranging between 0.2 and 0.8.

• "ols", implementing a variance smoothing model using a Generalized Variance Function approach, as in [Fabrizi](#page-32-1) *et al.* [\(2011\)](#page-32-1) and [Fabrizi and Trivisano](#page-32-4) [\(2016\)](#page-32-4). Considering the design-based variance as

$$
\mathbb{V}_{cd}[Y_d] = \frac{f(\theta_d)}{n_d} \text{deff},
$$

the smoothing procedure is based on the assumption that the design effect does not vary across areas. By assuming  $\hat{\mathbb{V}}_{raw}[Y_d]$  as a raw estimator of complex survey variance, let us specify the following smoothing equation:

$$
\frac{f(Y_d)}{\hat{\mathbb{V}}_{raw}[Y_d]} = \psi n_d + \epsilon_d,
$$

where  $\psi = 1/\text{def}$  and  $\epsilon_d$  are zero-mean and homoscedastic residuals. The model is estimated using ordinary least squares via the  $gls()$  function from **nlme** package [\(Pinheiro,](#page-34-11) [Bates, DebRoy, Sarkar, and](#page-34-11) R Core Team [2023\)](#page-34-11), providing the smoothed dispersion parameters  $\tilde{n}_d = \hat{\psi} n_d$  and the refined variance estimate  $\hat{\mathbb{V}}[Y_d] = f(y_d)/\tilde{n}_d$ .

• "gls", extending the "ols" method in case of heteroskedasticity of the error component  $\epsilon_d$  of Equation [1.](#page-10-0) The default method assumes only heteroskedastic error with a power variance function on absolute fitted values (see [Pinheiro](#page-34-11) *et al.* [2023,](#page-34-11) for further details).

We remark that when the response is a proportion,  $\hat{\phi}_d = \tilde{n}_d - 1$ ; alternatively, only the variance specification must be considered. The output estimates are ready to be used as known parameters in an area-level model, and they need to be added to the analyzed 'data.frame' object.

## <span id="page-11-0"></span>**2.4. Posterior inference**

We are interested in making posterior inference on  $\theta_d$ . Since we are not dealing with conjugate models, not even conditionally, the posterior inference is carried out through MCMC draws. As a point estimate, the optimal Bayes estimator of  $\theta_d$  under quadratic loss is considered, i.e., the posterior mean. We indicate it with the notation:

<span id="page-11-1"></span>
$$
\hat{\theta}_d^{HB} = \mathbb{E}[\theta_d \mid \mathbf{y}] \quad d = 1, \dots D. \tag{2}
$$

where HB states for hierarchical Bayes. The point estimates can be complemented with uncertain measures like the posterior standard deviation and credible intervals, determined by the quantiles of the posterior distribution. The generic method summary() applied on as S3 object of class 'fitsae' produces by default point estimates (posterior mean and median) and credible intervals (at 95% and 50% levels) for predictors, basic model parameters, and random effects.

#### *Out-of-sample treatment*

The package automatically provides out-of-sample predictions, which are made available through the export() function. In practice, when the direct estimates for an area are missing but auxiliary information is observed, then the area can be included in the dataset labeled as NA. In this way, the functions of the package draw a sample from the posterior distribution of the predictor. This feature is available for all considered likelihood, except for flexible beta, since in this specific case, *θ<sup>d</sup>* depends on its sampling variance, which is not available in case of out-of-samples.

Recalling that  $\theta_d^{\text{oos}}, d = \tilde{D}, \ldots, D$  denotes the out-of-sample target quantity, their predictors are reported in Table [1.](#page-5-0) Note that they depend on *ed*: when spatial and temporal dependencies are defined, *s<sup>d</sup>* and *udt* gain information from the assumed correlation structure, whereas  $v<sub>d</sub>$  is always drawn from a zero-mean distribution, contributing only to the posterior variability of  $\theta_d^{\text{cos}}$ . Exploiting the MCMC estimation framework, it is possible to obtain a sample from the posterior of  $\theta_d^{\text{cos}}$  by combining the samples drawn from the posterior of the involved parameters. Eventually, the point predictor defined in [\(2\)](#page-11-1) holds also for out-of-sample observations, together with the other posterior summaries.

## *Diagnostics and goodness-of-fit tools*

The method summary() returns, in addition, goodness-of-fit and model validation diagnostics, as well as SAE-specific diagnostics. In the following, we provide a brief theoretical overview of such measures.

One of the main advantages of estimating models within the Bayesian framework is the plethora of tools that allow investigating model performances. Among the most relevant ones, we can find those relying on the posterior predictive distribution, which we denote with  $Y_d^{\bullet}$  | *y*,  $d = 1, \ldots, D$ . Area-specific Bayesian *p* values (BP<sub>*d*</sub>) under the following discrepancy

measure [\(You and Rao](#page-35-2) [2002;](#page-35-2) [Fabrizi](#page-32-1) *et al.* [2011\)](#page-32-1) are computed:

<span id="page-12-1"></span>
$$
BP_d = \mathbb{P}\left[Y_d^{\bullet} > y_d \mid \mathbf{y}\right], \quad d = 1, \dots, D. \tag{3}
$$

In absence of systematic deviations, the expected Bayesian *p* value is 0*.*5, whereas values near 0 or 1 highlight issues of over-estimation and under-estimation, respectively.

Information criteria are widely used in Bayesian inference to compare models with different specifications, e.g., diverse distributional assumptions, random effects structures, or covariates. Following [Vehtari, Gelman, and Gabry](#page-35-3) [\(2017\)](#page-35-3), we consider the approximate leave-oneout cross-validation information criterion (LOOIC) computed using Pareto-smoothed importance sampling. It can be retrieved through the loo package [\(Vehtari](#page-34-7) *et al.* [2024\)](#page-34-7) and is provided together with the approximate standard errors for estimated predictive errors.

Stepping into SAE-specific diagnostics, the standard deviation reduction  $(SDR<sub>d</sub>)$  indicator is commonly used to assess the decrease of uncertainty associated with the employment of a small area model. It is obtained by evaluating

<span id="page-12-0"></span>
$$
SDR_d = 1 - \sqrt{\frac{\mathbb{V}\left[\theta_d \mid \boldsymbol{y}\right]}{\mathbb{E}[\mathbb{V}\left[Y_d \mid \boldsymbol{\eta}\right] \mid \boldsymbol{y}]}}, \quad d = 1, \dots, D,
$$
\n<sup>(4)</sup>

where the denominator is defined in this way when type  $\text{disp} = \text{``neff''},$  taking into account the fact that  $V[Y_d | \eta]$  has a posterior distribution to be summarized. Conversely, if type\_disp = "var", the denominator is replaced by  $\hat{V}[Y_d]$ . This diagnostic has to be considered with caution when performing model selection since it does not account for the different biases that can affect distinct model-based estimators.

Lastly, the shrinkage bound rate (SBR) is computed:

<span id="page-12-2"></span>
$$
SBR = \frac{1}{\tilde{D}} \sum_{d=1}^{\tilde{D}} \mathbb{1} \{ \hat{\theta}_d^{HB} \in (p_d^*, Y_d) \},\tag{5}
$$

where  $p_d^* = \exp(\mathbf{x}_d^{\top} \boldsymbol{\beta}) / \left[1 + \exp(\mathbf{x}_d^{\top} \boldsymbol{\beta})\right]$  is the synthetic estimate of  $\theta_d$ . In fact, in the standard Fay-Herriot model, the shrinking process is clearly identified by the shape of the best linear unbiased predictor, for known values of  $\beta$  and  $\sigma_v^2$  such as

$$
\gamma_d Y_d + (1 - \gamma_d) p_d^* \quad \text{with} \quad \gamma_d = \frac{\sigma_v^2}{\sigma_v^2 + \mathbb{V}[Y_d \mid \boldsymbol{\eta}]}.
$$

Beta regression models do not provide a closed-form predictor, since the conditional distribution of  $\theta_d$ ,  $\forall d = 1, ..., D$  does not belong to a standard family. [Janicki](#page-33-0) [\(2020\)](#page-33-0) shows that, in a beta regression model with standard diffuse priors,  $\hat{\theta}_d^{HB}$  converges to the direct estimate as  $\mathbb{V}(Y_d | \eta) \to 0$  and the synthetic estimates as  $\sigma_v^2 \to 0$ . The first property has also been proved by [Fabrizi](#page-32-6) *et al.* [\(2020\)](#page-32-6). However,  $\hat{\theta}_d^{HB}$  is not bounded by its convergence limits, conjecturing  $Y_d < \hat{\theta}_d^{\text{H}}B < p_d^*$  will hold only for  $\mathbb{V}(Y_d | \boldsymbol{\eta})$  sufficiently small [\(Janicki](#page-33-0) [2020\)](#page-33-0). Thus, checking whether model estimates fit inside the bound, could yield important insights into the shrinking process and estimators consistency.

#### <span id="page-13-2"></span>**2.5. Benchmarking procedure**

The benchmark() function gives the chance to perform a benchmarking procedure on modelbased estimates. Small area models do not guarantee coherence of obtained estimates with respect to aggregates known in population (external benchmark) or retrieved by direct estimates (internal benchmark). In particular, latter quantities could refer to a larger geographical area or a larger socio-demographic group whose target domains are a subset of, and, therefore, might be reliable. This feature may introduce drawbacks in many situations (e.g., when small area estimates are used to allocate funding), and exact benchmarking is required to avoid surpluses or shortfalls [\(Datta, Ghosh, Steorts, and Maples](#page-31-14) [2011a;](#page-31-14) [Zhang](#page-35-4) [and Bryant](#page-35-4) [2020\)](#page-35-4).

A standard approach in the Bayesian literature is the one proposed by [Datta](#page-31-14) *et al.* [\(2011a\)](#page-31-14), which is implemented in the benchmark() function. It consists of an ex-post treatment of posterior area estimates, as those in formula [\(2\)](#page-11-1). In this case, the point estimates, obtained by the fit\_sae() function, are adjusted leading to a new set of estimates  $\hat{\theta}_d^{BM}$ ,  $d = 1, \ldots, D$ . They minimize the posterior risk under a weighted squared error loss satisfying the benchmarking constraints. This procedure could solely target the point estimators (single benchmarking) or, alternatively, also the ensemble variability (double benchmarking). When in-sample areas are treated and a single benchmarking is performed, an estimate of the overall posterior risk is provided.

The procedure requires the definition of an area-specific set of weights, which, in the case of proportions, is  $w_d = N_d / \sum_{j=1}^D N_j$ , where  $N_d$  is the population size for area *d*. In what follows, the constraint is indicated with *B*. The function allows performing three different benchmarking methods, according to the argument method.

• The "ratio" method provides the following benchmarked estimates:

<span id="page-13-1"></span><span id="page-13-0"></span>
$$
\hat{\theta}_d^{BM} = \hat{\theta}_d^{HB} + \frac{B - \sum_d w_d \hat{\theta}_d^{HB}}{s} r_d,\tag{6}
$$

where  $r_d = \hat{\theta}_d^{HB}$ , and  $s = \sum_d w_d \hat{\theta}_d^{HB}$ . The posterior risk for the whole set of benchmarked estimates is

$$
\sum_{d} \frac{w_d}{r_d} \left[ \mathbb{V}[\theta_d \mid \boldsymbol{y}] + \frac{(B - \sum_d w_d Y_d)^2}{s^2} r_d^2 \right]. \tag{7}
$$

- The "raking" method provides the benchmarked estimate in Equation [6](#page-13-0) and the pos-terior risk in Equation [7](#page-13-1) with  $r_d = 1$  and  $s = 1$ .
- The "double" method extends this procedure accounting for a further benchmark on the weighted ensemble variability. The simultaneous constraints are  $\sum_{d} w_d \hat{\theta}_d^{BM} = B$  and  $\sum_{d} w_{d}(\hat{\theta}_{d}^{BM} - B)^{2} = H$ , where H is a prespecified value of the benchmarked estimators variability. The resulting estimate is:

$$
\hat{\theta}_d^{BM} = B + \sqrt{\frac{H}{\sum_d w_d \left(\hat{\theta}_d^{HB} - \sum_d w_d \hat{\theta}_d^{HB}\right)^2}} \left(\hat{\theta}_d^{HB} - \sum_d w_d \hat{\theta}_d^{HB}\right).
$$

The benchmarking procedure can be performed also in the case of temporal or spatio-temporal models by specifying multiple benchmarks related to different time periods.

Lastly, we remark that such methods, even if widely used and easy to be implemented, are endowed with some drawbacks as summarized in [Okonek and Wakefield](#page-34-12) [\(2022\)](#page-34-12). For example, being the benchmarked estimates obtained under a weighted squared error loss, they are not guaranteed to lay in the unit interval. Furthermore, the estimate uncertainty measure cannot be computed for each area, as the method is not fully Bayesian.

## **3. Datasets**

<span id="page-14-0"></span>In the SAE field, data typically come from multiple sources. Direct estimators and their sampling variances typically result from survey data, aggregated at area-level, while covariates come from census and/or administrative/register sources. As a consequence, explanatory variables, aggregated at area level, are required to be defined at population level i.e., without error, and potentially correlated with the target variable. In order to outline the workflow of tipsae package, its functions are illustrated in Section [4](#page-15-0) and applied to an example dataset, released within the package. The whole dataset is named emilia and consists of a panel on poverty mapping concerning 38 health districts within the Emilia-Romagna region, located in North-East of Italy, with annual observations recorded from 2014 to 2018. We built it starting from model-based estimates and related coefficients of variation freely available on the Emilia-Romagna region website  $\frac{1}{1}$  $\frac{1}{1}$  $\frac{1}{1}$ . Since it is used for illustrative purposes only, such estimates are assumed to be unreliable direct estimates, requiring an SAE procedure.

We considered the Head-Count Ratio estimates as direct ( $\text{fhr}$ ) and its associated variance as sampling variance (\$vars). A fake standardized covariate \$x has been generated. We also provide area sample sizes  $(\text{In})$ , population sizes  $(\text{Top})$ , province identification  $(\text{Sprov})$ , years (\$year) and health district name (\$id). The emilia dataset can be loaded as follows.

```
R> library("tipsae")
R> data("emilia")
R> head(emilia)
```
id prov year hcr vars n x pop 1 CASALECCHIO DI RENO BO 2014 0.0404 9.090478e-05 42 -0.2624 108261 2 CITTA' DI BOLOGNA BO 2014 0.0825 6.404001e-05 285 -0.0008 371151 3 IMOLA BO 2014 0.1033 3.120275e-04 49 -0.0522 130007 4 PIANURA EST BO 2014 0.0633 1.025764e-04 190 -0.4007 154213 5 PIANURA OVEST BO 2014 0.0625 1.562500e-04 10 -0.2277 80951 6 PORRETTA TERME BO 2014 0.1276 6.643609e-04 26 -0.4434 56428

A cross-sectional subset concerning a single year (2016) is taken from emilia, for nontemporal models illustration purposes: it is named emilia\_cs and can be loaded as follows.

R> data("emilia\_cs")

<span id="page-14-1"></span><sup>1</sup> [https://statistica.regione.emilia-romagna.it/documentazione/pubblicazioni/documenti\\_](https://statistica.regione.emilia-romagna.it/documentazione/pubblicazioni/documenti_catalogati/stima-poverta-2009-2018-distretti-sociosanitari-province-emilia-romagna) [catalogati/stima-poverta-2009-2018-distretti-sociosanitari-province-emilia-romagna](https://statistica.regione.emilia-romagna.it/documentazione/pubblicazioni/documenti_catalogati/stima-poverta-2009-2018-distretti-sociosanitari-province-emilia-romagna)

## **4. Workflow**

<span id="page-15-0"></span>In this section, a typical flow of an SAE analysis is outlined with step-by-step instructions, showing the potential of tipsae tools. As illustrated with a flowchart in Figure [1,](#page-15-1) the package is structured into three parts that relate to: model building and fitting (in green, Section [4.1\)](#page-15-2), diagnostics and results displaying (in yellow, Section [4.2\)](#page-17-0), and complementary tools for SAE analysis (in blue, Section [4.3\)](#page-24-0). Figure [1](#page-15-1) displays also the possible connections with external functions, drawn with dashed arrows, useful to further exploit the produced objects.

## <span id="page-15-2"></span>**4.1. Model building and fitting**

The first step of the workflow represents the core of our package, concerning the estimation of models with the diverse extensions and parametrizations defined in Section [2.](#page-3-0) The sole function fit\_sae() allows users to construct personalized models and fit them using Stan routines, called up through the sampling() function of **rstan** package. It also allows customized parallel computing when the model runs on multiple chains. A simple parallelization can be set out using the following command, which imposes a number of R processes equal to the number of CPU cores.

#### R> options(mc.cores = parallel::detectCores())

The function setDefaultClusterOptions() from parallel package can be used to change the default options for parallelization. For further details, see rstan guidelines.

A complete list of the input arguments of the fit\_sae() function is specified in Table [2,](#page-16-0) and a first example of model fitting on the emilia\_cs dataset is provided. Firstly, we consider model default options: a beta likelihood and a Gaussian prior for unstructured random effects. Since

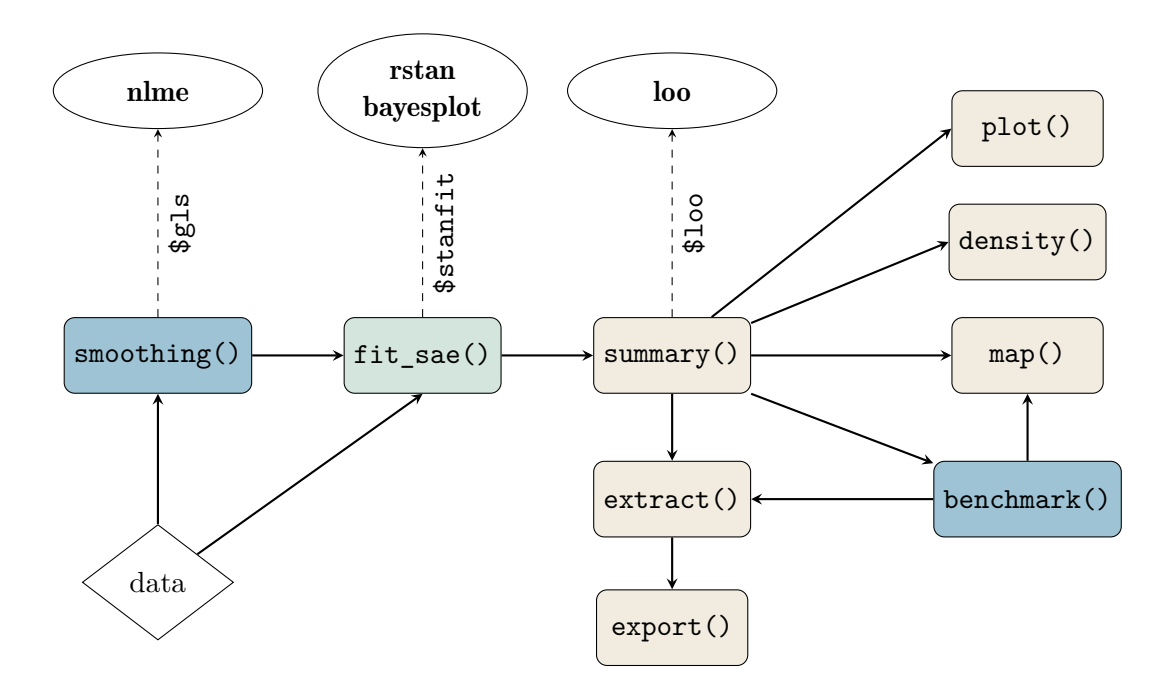

<span id="page-15-1"></span>Figure 1: Flowchart that describe the structure of the tools implemented in tipsae package.

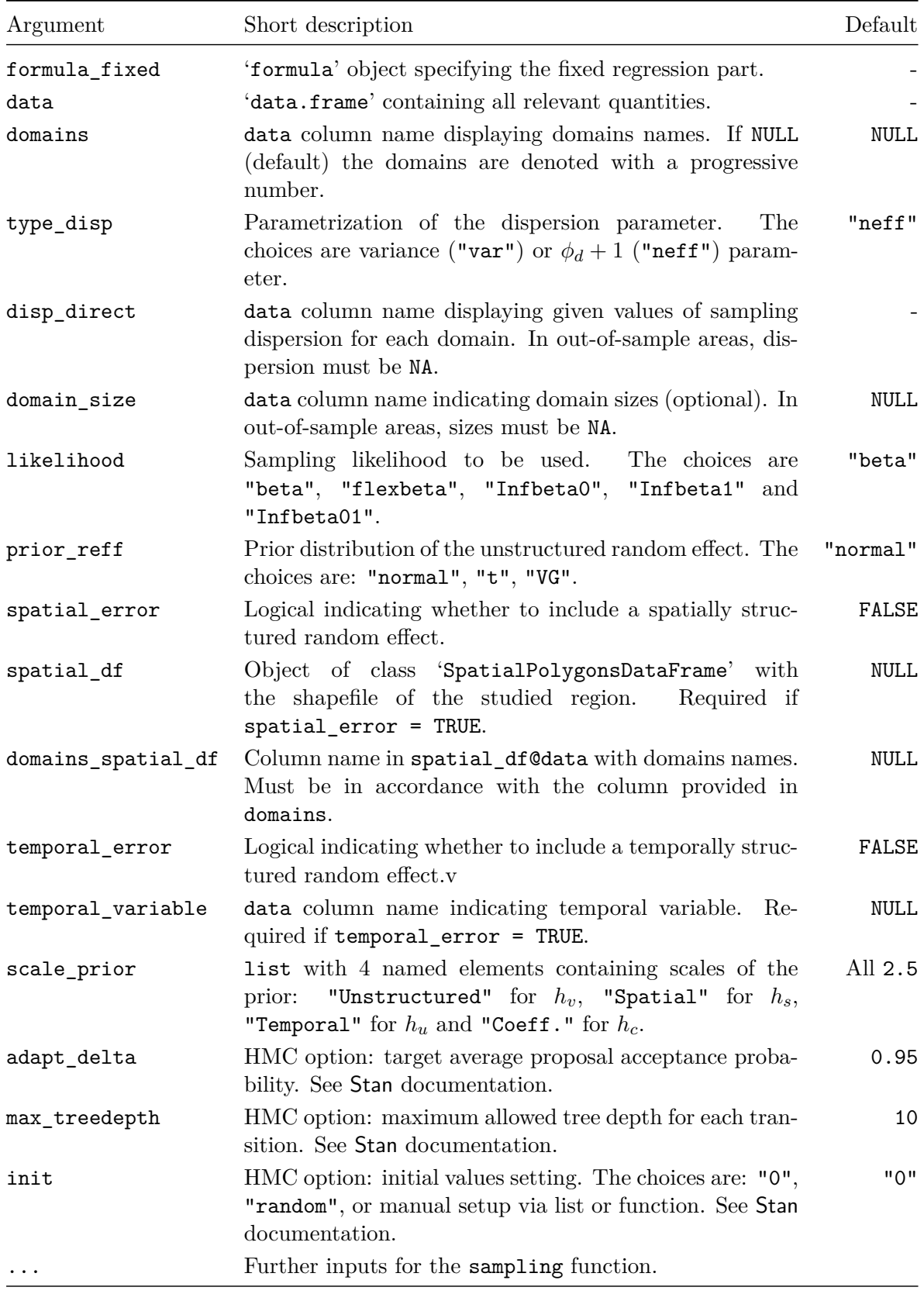

<span id="page-16-0"></span>Table 2: Input arguments for function  $\mathtt{fit\_sae}()$  .

emilia\_cs dataset contains the sampling variance as a measure of dispersion, disp\_direct must be fixed equal to "var", setting a mean-variance parametrization. Moreover, argument domains\_size has to be specified for having visual design consistency diagnostics in the subsequent plotting function.

The estimation can be done in practice by running the fit\_sae() function as follows. For the sake of reproducibility, we set seed=0.

```
R> fit_beta \leq fit_sae(formula_fixed = hcr \sim x, data = emilia_cs,
+ domains = "id", type_disp = "var", disp_direct = "vars",
+ domain_size = "n", seed = 0)
```
Note that further arguments, concerning rstan::sampling() function options, can be additionally specified. In particular, we mention those related to HMC algorithm setting such as iter, allowing to set the number of iterations per chain (default equal to 2000), warmup, determining the number of iterations per chain to be discarded as warm-up period (default iter/2), chains, fixing the number of independent Markov chains (default 4).

Different models can be estimated relying on diverse assumptions, being subsequently compared with each other. For example, we assume a flexible beta likelihood and a variance gamma shrinking prior for the unstructured random effect, in order to propose a more flexible model for the data. Given the increasing complexity of model assumptions, more HMC iterations are required, together with a higher proposal acceptance probability (adapt\_delta).

```
R> fit_FB \le- fit_sae(formula_fixed = hcr \sim x, data = emilia_cs,
+ domains = "id", type_disp = "var", disp_direct = "vars",
+ domain_size = "n", likelihood = "flexbeta", prior_reff = "VG",
+ adapt_delta = 0.99, iter = 8000, seed = 0)
```
## Warnings:

```
1: There were 10 divergent transitions after warmup. See
http://mc-stan.org/misc/warnings.html#divergent-transitions-after-warmup
to find out why this is a problem and how to eliminate them.
2: Examine the pairs() plot to diagnose sampling problems
```
The fit\_sae() function returns an S3 object of class 'fitsae', being a list of relevant items that are listed in Table [3.](#page-18-0) The core element is the \$stanfit object, incorporating posterior draws and raw MCMC information to be extracted, whereas the remaining elements only provide details about the function call and model settings.

## <span id="page-17-0"></span>**4.2. Diagnostics and results displaying**

After the MCMC drawing, a careful check on algorithm convergence is required, in order to validate posterior results. With this aim, our suggestion is to exploit the plethora of diagnostic methods implemented for 'stanfit' objects within the bayesplot package. For example, the following code generates the trace plots related to the fit\_beta model, as in Figure [2,](#page-18-1) useful to visually inspect the convergence of the chains to a unique stationary distribution.

```
R> library("bayesplot")
R> post_beta <- as.array(fit_beta$stanfit, pars = c("beta0", "beta")))
R \geq mcmc_trace(x = post_beta)
```
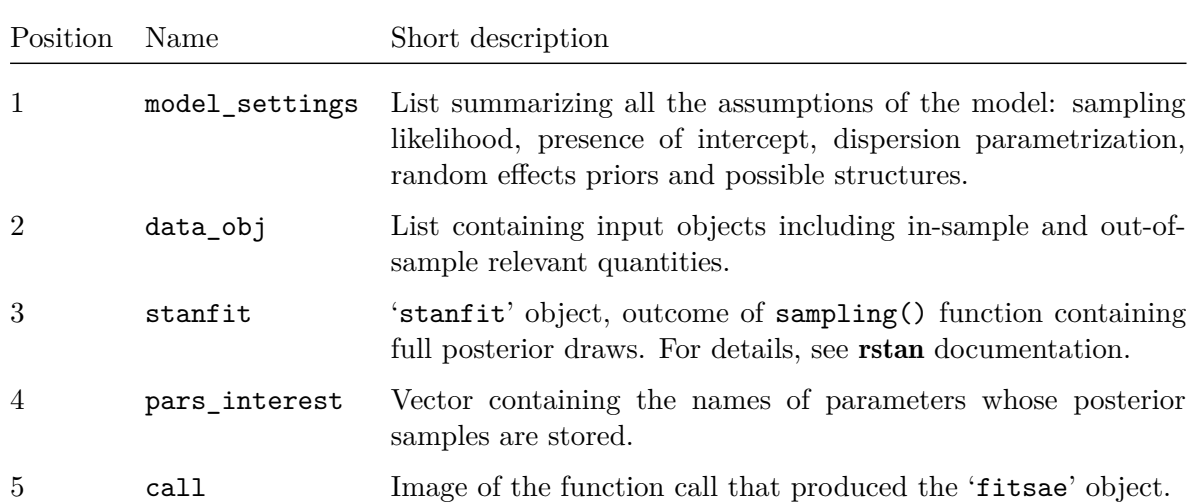

<span id="page-18-0"></span>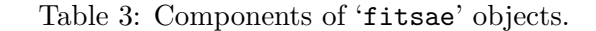

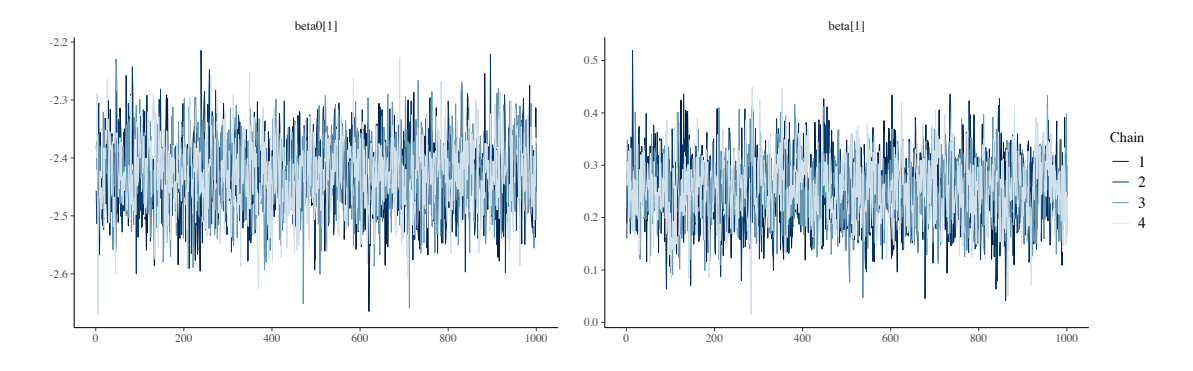

<span id="page-18-1"></span>Figure 2: Traceplots of the parameters  $\beta_0$  and  $\beta_1$  of the beta regression model.

The 'stanfit' object also provides useful visual diagnostics to deepen the warnings printed by Stan, such as those about the maximum tree depth and divergent transitions after the warm-up period.

However, small area diagnostics are required at this stage, in order to check whether results meet specific properties which turn out to be desirable in such a context. Peculiar diagnostic measures can be obtained through summary() method applied on 'fitsae' objects. Besides the printed output, the method produces an object of class 'summary fitsae' which contains relevant information for posterior inference. Argument probs allows specifying the quantiles of interest to be visualized as posterior summary measures. The logical argument compute\_loo allows deciding whether LOOIC should be computed or not.

```
R> summ beta <- summary(fit beta)
```

```
Warnings:
Some Pareto k diagnostic values are too high.
See help('pareto-k-diagnostic') for details.
```
R> summ\_beta

```
Summary for the SAE model call:
 fit sae(formula_fixed = hcr \sim x, domains = "id", disp_direct = "vars",
   type_disp = "var", domain_size = "n", data = emilia_cs, seed = 0)
----- S.D. of the random effects: posterior summaries -----
        mean sd 2.5% 25% 50% 75% 97.5%
sigma_v 0.267 0.055 0.168 0.23 0.263 0.299 0.388
----- Fixed effects coefficients: posterior summaries -----
             mean sd 2.5% 25% 50% 75% 97.5%
(Intercept) -2.428 0.060 -2.550 -2.467 -2.428 -2.387 -2.309
x 0.253 0.061 0.135 0.213 0.253 0.293 0.372
      -------- Model diagnostics summaries ---------------
                 Min. 1st Qu. Median Mean 3rd Qu. Max.
Residuals -0.016 -0.004 0.002 0.004 0.011 0.032
S.D. Reduction -0.100 0.197 0.254 0.240 0.318 0.390
Bayesian p-value 0.172 0.339 0.459 0.461 0.555 0.785
Shrinkage Bound Rate: 100 %
LOO Information Criterion:
         Estimate SE
 elpd_loo 87.719 3.629
p_loo 17.787 2.546
looic -175.439 7.259
```
If printed, the produced summary displays:

- Posterior summaries about the fixed effect coefficients and the scale parameters related to unstructured and possible structured random effects.
- Model diagnostics summaries of (a) model residuals; (b) standard deviation reductions computed using Equation [4;](#page-12-0) (c) Bayesian *p* values obtained approximating the Equation [3](#page-12-1) with the MCMC samples.
- Shrinkage bound rate, defined in Equation [5.](#page-12-2)
- LOOIC and related diagnostics from the **loo** package.

#### *What can accidentally be done with a '*summary\_fitsae*' object*

The 'summary\_fitsae' object contains additional valuable elements for further exploration. For instance, the \$loo element consists of the whole object of class 'loo' which may be employed in external functions, such as the ones provided by loo package e.g., for model comparison, as follows.

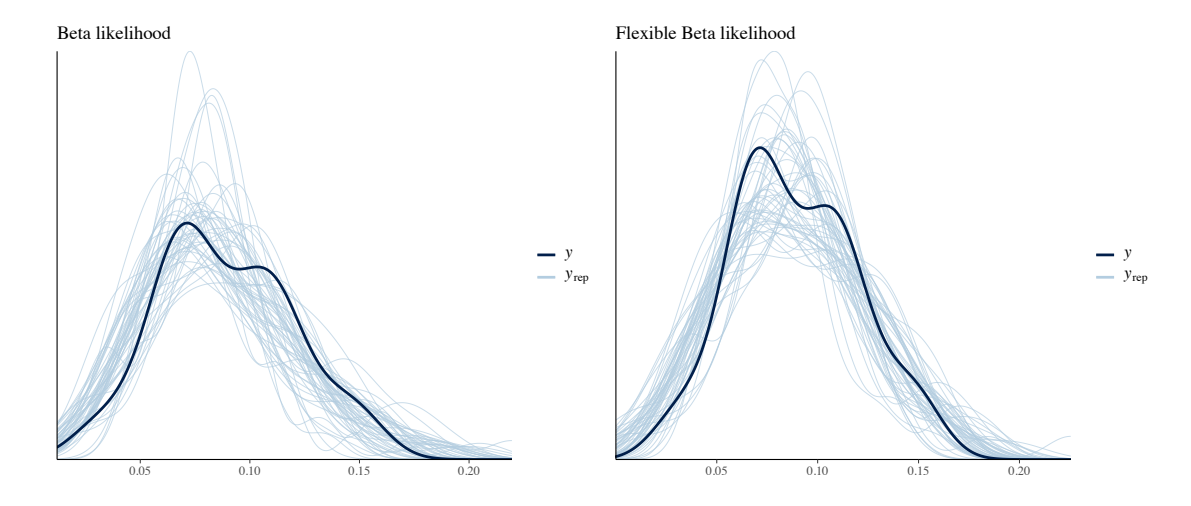

<span id="page-20-0"></span>Figure 3: The empirical densities from posterior predictive samples (*yrep*) versus the observed data one (*y*).

```
R> summ FB <- summary(fit FB)
Warnings:
Some Pareto k diagnostic values are too high.
See help('pareto-k-diagnostic') for details.
R> library("loo")
R> loo_compare(list("beta" = summ_beta$loo, "flexbeta" = summ_FB$loo))
        elpd_diff se_diff
flexbeta 0.0 0.0
beta -6.9 2.9
```
The output shows that the flexible beta model has a significantly higher expected log pointwise predictive density for a new dataset, gaining prediction power with respect to the default model.

Another element that can be employed in external functions to assess model goodness of fit is \$y\_rep, an array with values generated from the posterior predictive distribution, enabling the implementation of posterior predictive checks through the bayesplot package. The observed data, required for the checks, can be extracted through \$direct\_est element. The following code allows comparing the empirical densities of generated samples under the considered models, reported in Figure [3.](#page-20-0)

```
R> library("ggplot2")
R> ppc_dens_overlay(y = summ_beta$direct_est,
+ yrep = summ_beta$y_rep[1:100,]) + ggtitle("Beta likelihood")
R> ppc_dens_overlay(y = summ_FB$direct_est, yrep = summ_FB$y_rep[1:100,]) +
     + ggtitle("Flexible Beta likelihood")
```
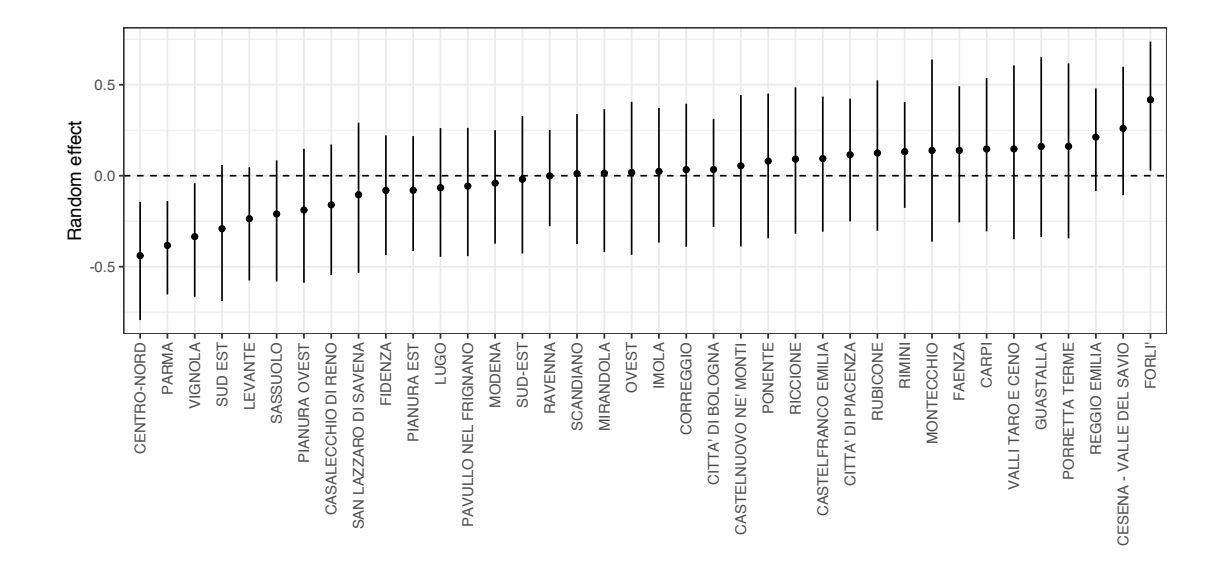

<span id="page-21-0"></span>Figure 4: Caterpillar plot of unstructured random effects from beta regression model.

Lastly, all the posterior summaries related to random effects are stored in the  $\text{franeff}$  element, being a list of 'data.frame' objects, one for each type: \$unstructured, \$temporal, and \$spatial. Such outputs may be exploited to produce meaningful plots, e.g., the caterpillar plot of Figure [4,](#page-21-0) created via the following code.

```
R> ggplot(summ_beta$raneff$unstructured, aes(x = reorder(Domains, mean))) +
```
- + geom\_point(aes(y = mean)) +
- + geom\_linerange(aes(ymin = `2.5%`, ymax = `97.5%`)) +
- + geom hline(yintercept = 0, lty = 2) +
- + ylab("Random effect") + xlab("") +
- + theme\_bw(base\_size = 12) +

```
+ theme(axis.text.x = element_text(angle = 90, vjust = 0.5, hjust = 1))
```
## *Ad-hoc plot functions*

Our package comes equipped with ad-hoc functions for visual diagnostic tools. The S3 object 'summary\_fitsae' can be used as input for plot() and density() visual methods as well as for map() function.

The generic method plot() provides, in a grid (default) or sequence, (a) a scatterplot of direct estimates versus model-based estimates, visually capturing the shrinking process, (b) a Bayesian *p* values histogram, (c) a boxplot of standard deviation reduction values, and, if areas sample sizes are provided as input in  $fit\,$  sae(), (d) a scatterplot of model residuals versus sample sizes, in order to check for design-consistency i.e., as long as sizes increase residuals should converge to zero. The following code line produces Figure [5.](#page-22-0)

```
R> plot(summ_beta)
```
The method density() provides, in a grid (default) or sequence, the density plot of direct estimates versus HB model estimates and the density plot of standardized posterior means

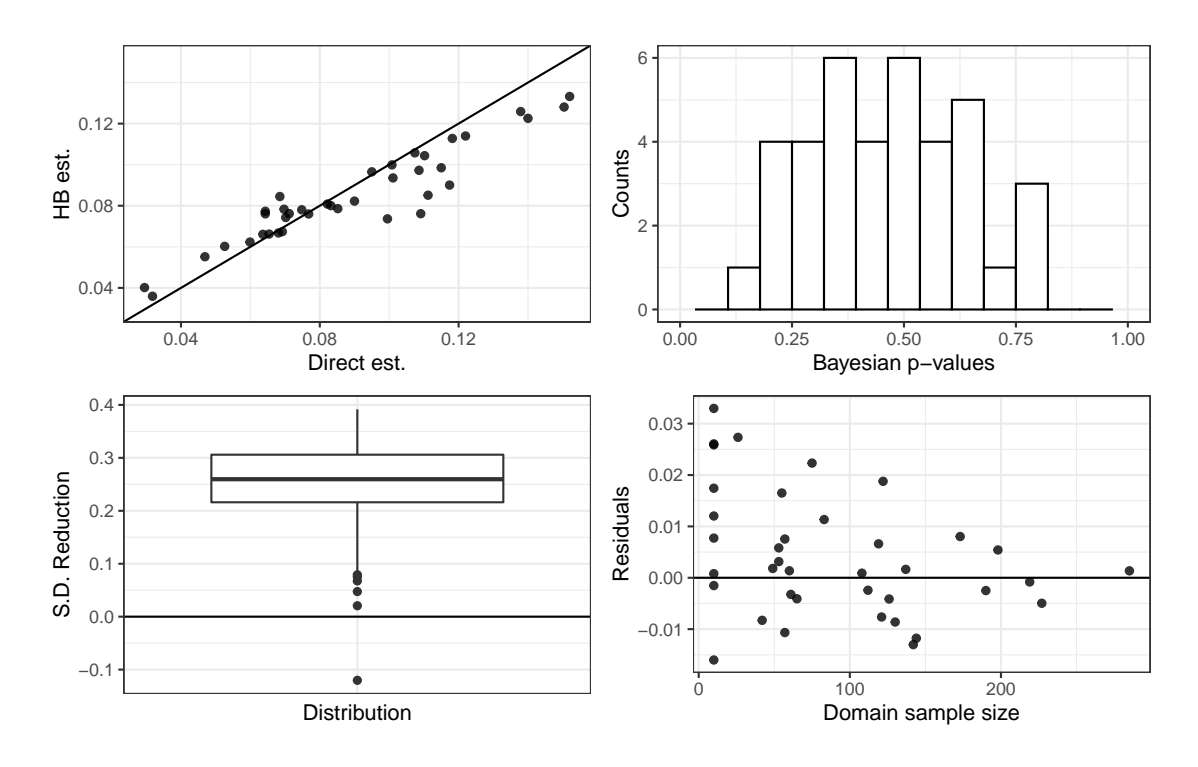

<span id="page-22-0"></span>Figure 5: plot() method outcome on object of class 'summary\_fitsae'.

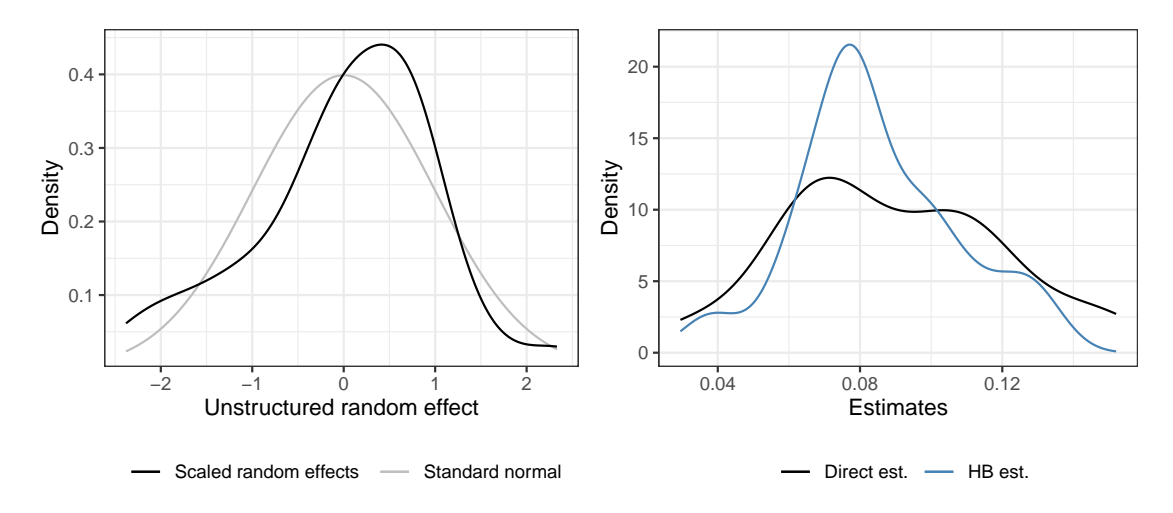

<span id="page-22-1"></span>Figure 6: density() method visual outcome.

of the random effects versus standard normal, in order to check for Gaussian assumption. Figure [6](#page-22-1) is produced as the output of the following command.

## R> density(summ\_beta)

Lastly, the map() function enables the investigation of the analysed phenomenon by accounting for its geographical dimension, if it exists. More in detail, a 'SpatialPolygonsDataFrame' object from the sp package should be provided as input in spatial\_df argument. The

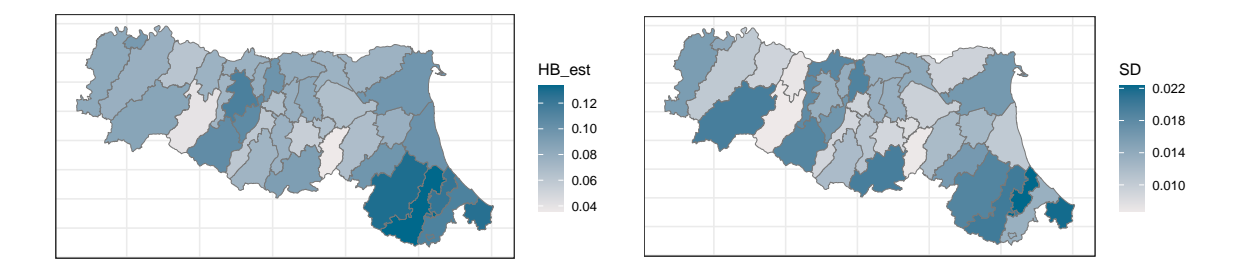

<span id="page-23-0"></span>Figure 7: map() function visual outcome.

spatial\_id\_domains argument must receive as input the name of spatial\_df variable containing area denominations, in order to correctly match the areas. If such names match the ones provided through the original dataset, no extra arguments are required. Otherwise, the match names argument should receive an encoding two-columns 'data.frame': the first with the original data coding (domains) and the second one with corresponding spatial df object labels. The feature to be displayed on the map can be defined in quantity argument, choosing among HB model estimates HB est, direct estimates Direct est, posterior standard deviations SD, and benchmarked estimates Bench\_est when a 'benchmark\_fitsae' class object is given as input (see Section [4.3\)](#page-24-0). The following code loads the Emilia-Romagna health districts shapefile and produces the maps in Figure [7,](#page-23-0) with model-based estimates and their posterior standard deviations.

```
R> data("emilia_shp")
R> map(x = summ_beta, spatial_df = emilia_shp,
     spatial_id domains = "NAME_DISTRICT")R > map(x = summ_beta, spatial_df = emilia_shp,
+ quantity = "SD", spatial_id_domains = "NAME_DISTRICT")
```
## *Take-home function*

Lastly, 'summary\_fitsae' object provides target parameters posterior and model-based estimates, visually accessible through the function extract() as follows.

```
R> HB_estimates <- extract(summ_beta)
R> head(HB_estimates$in_sample)
```
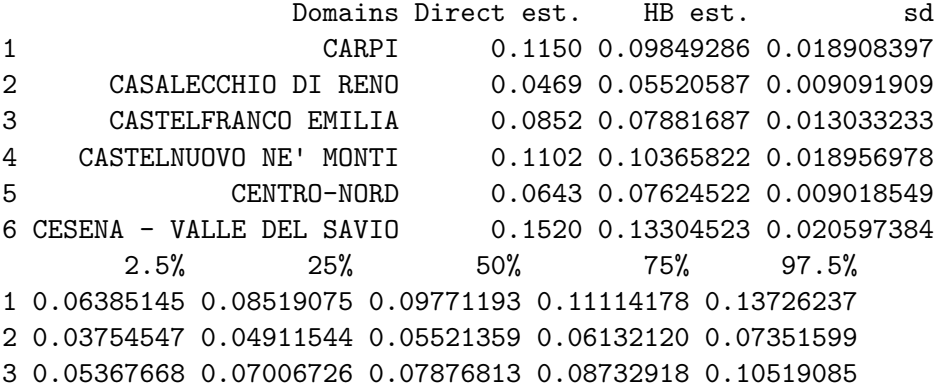

```
4 0.06925913 0.09045561 0.10276287 0.11642678 0.14172486
5 0.05805585 0.07029542 0.07652406 0.08226180 0.09363761
6 0.09215469 0.11938203 0.13325937 0.14667475 0.17303065
```
The function returns an object of class 'estimates\_fitsae', being a list of two data frames, distinguishing between  $\frac{sin_sample}$  and  $\frac{omegaof_sample}$  areas, which gathers domains name, direct and HB estimates, as well as posterior summaries of parameters  $\theta_d$ ,  $\forall d$ .

A function for exporting such results in CSV format is directly accessible, with name export(). This function requires an 'estimate\_fitsae' object and a character string naming the output file (argument file). It is also possible to indicate whether to export both in-sample and out-of-sample areas results (default, type = "all"), or only in-sample or out-of-sample areas, ("in" or "out", respectively), as follows.

R> export(HB\_estimates, file = "results.csv", type = "all")

Additional arguments of write.csv() function from utils package can be further indicated.

## <span id="page-24-0"></span>**4.3. Complementary tools**

Complementary tools for small-area analysis provided by the package are the smoothing and benchmarking functions. The smoothing() function allows for data pre-processing of sampling variance estimates and retrieving effective sample sizes, as described in Section [2.3.](#page-9-0) After its usage, output results have to be incorporated in the dataset used as input of the fit sae() function. The smoothing() function requires as input the data including the direct estimates, whose variable name has to be specified in direct\_estimates argument, the method to be used among "ols", "gls" and "kish" (method), and the specification of a variance function  $f(\theta)$ , through var\_function argument. The default option (NULL) for  $f(\theta)$ matches the proportion case, being equal to  $\theta(1 - \theta)$ , while for other measures it can widely differ, for instance, the Gini index variance can be approximated to  $f(\theta) = \theta^2(1-\theta^2)$  [\(Fabrizi](#page-32-4) [and Trivisano](#page-32-4) [2016\)](#page-32-4) and therefore the following object has to be provided in var\_function argument:

```
R> gini_variance <- function(x){ x^2 * (1 - x^2) }
```
If method "ols" or "gls" is chosen, the function requires the raw variance estimates (argument raw\_variance), areas sample sizes (areas\_sample\_sizes), and, possibly, additional covariates (additional\_covariates), all of them being column names of the 'data.frame' provided to the data argument. On the other hand, method "kish" requires the domain names (area\_id, as column name in data) and the specification of an additional dataset (survey\_data), defined at sampling unit level (e.g., households). The dataset must include sampling weights (weights), unit sizes (sizes) and domain names (survey area id), in order to allow for matching. The output is an object of 'smoothing\_fitsae' class, being a list of vectors including dispersion estimates: the variance and, if no alternative variance functions are specified,  $\phi_d$ . If "ols" or "gls" method has been selected, the list incorporates also an object of class 'gls' from nlme package, ready to be further explored through nlme additional tools. The plot() method is available for 'smoothing\_fitsae' objects, showing a boxplot of variance estimates, when effective sample sizes are estimated through "kish" method, or a scatterplot of both original and smoothed estimates versus sample sizes, when variance smoothing is performed through "ols" or "gls".

```
R smoo \leq smoothing(data = emilia_cs, direct_estimates = "hcr",
+ area_id = "id", raw_variance = "vars", areas_sample_sizes = "n",
    var_function = NULL, method = "ols")R> smoo
Smoothing procedure for the dispersion parameters
* Adopted method: ols
* Variance function:
function(mu) {
mu * (1 - mu)}
  ---------------------------------------------------------------------
Generalized Variance Function regression:
Generalized least squares fit by REML
 Model: as.formula(paste0("y ~ -1", str))
 Data: regdata
      AIC BIC logLik
 481.1331 484.3549 -238.5666
Coefficients:
    Value Std.Error t-value p-value
n 2.888026 0.1825709 15.81866 0
Standardized residuals:
      Min Q1 Med Q3 Max
-1.5003066 -0.3865189 0.4100642 0.7766002 3.1200482
Residual standard error: 127.9598
Degrees of freedom: 38 total; 37 residual
---------------------------------------------------------------------
Summaries of involved quantities
* Smoothed variance estimates:
   Min. 1st Qu. Median Mean. 3rd Qu. Max.
7.71e-05 1.74e-04 3.81e-04 1.01e-03 1.20e-03 4.17e-03
* Differences between smoothed and raw variances:
    Min. 1st Qu. Median Mean 3rd Qu. Max.
-3.33e-03 -5.02e-04 -5.50e-05 -6.28e-04 2.21e-05 2.28e-04
* Smoothed Phi:
  Min. 1st Qu. Median Mean 3rd Qu. Max.
  27.9 85.6 181.0 256.0 372.0 822.0
```
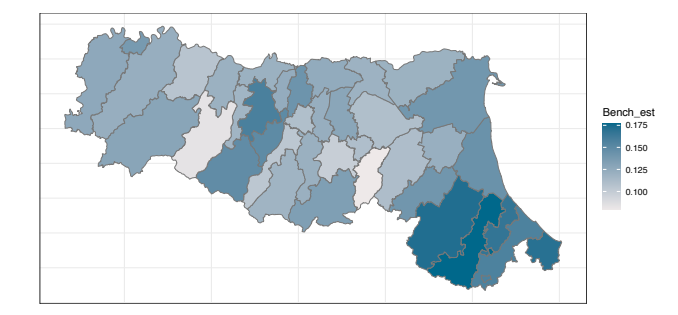

<span id="page-26-0"></span>Figure 8: Benchmarked estimates plotted through map() function.

```
R> emilia_cs$smoo_phi <- smoo$phi
R> emilia_cs$smoo_vars <- smoo$vars
```
The benchmark() function implements benchmarking procedures, described in Section [2.5,](#page-13-2) on model-based estimates provided by indicating a 'summary\_fitsae' object, given a vector of areas weights (share), in our case the population shares, a benchmark value (bench), and a method among "raking", "ratio" and "double" (method). When the double benchmarking method is selected, the user must also indicate a second benchmark through the H argument, corresponding to the ensemble variability.The output is an object of class 'benchmark\_fitsae', being a list including the vector of benchmark estimates, the posterior risk, and relevant information about the call. The method plot() is available for 'benchmark\_fitsae' objects, displaying boxplots of original and benchmarked estimates in comparison with benchmark value. A 'benchmark\_fitsae' object may be also used as input of map() function, in order to spatially display benchmarked estimates, extract() or export() functions. The first option is included in the following code, whose visual output is in Figure [8.](#page-26-0)

```
R> shares <- emilia_cs$pop / sum(emilia_cs$pop)
R> bmk <- benchmark(x = summ_beta, bench = 0.13, share = shares,
    method = "raking")R> map(x = bmk, spatial_df = emilia_shp,
+ spatial_id_domains = "NAME_DISTRICT")
```
Benchmarking can be done on the whole set of areas (default option) or even on a subset of them. In the latter case, the vector containing the names of the considered areas has to be indicated through the areas argument. Moreover, the function automatically takes out-ofsample estimates if they are involved in the benchmarking procedure. Benchmark estimates and posterior risk are stored within an object of class 'benchmark\_fitsae'.

```
R> subset <- c("RIMINI", "RICCIONE", "RUBICONE", "CESENA - VALLE DEL SAVIO")
R> pop <- emilia_cs$pop[emilia_cs$id %in% subset]
R> shares_subset <- pop / sum(pop)
R> bmk_subset <- benchmark(x = summ_beta, bench = 0.13,
+ share = shares_subset, method = "raking", areas = subset)
R> bmk_subset
```
Benchmarked estimates

```
* Adopted method: raking
* Benchmark for indicator: 0.13
* Weighted sum of original estimates: 0.122
* Number of considered areas: RIMINI, RICCIONE, RUBICONE,
 CESENA - VALLE DEL SAVIO
---------------------------------------------------------------------
Summaries of involved quantities
* Shares:
  Min. 1st Qu. Median Mean 3rd Qu. Max.
 0.169 0.198 0.212 0.250 0.264 0.407
* Benchmarked estimates:
  Min. 1st Qu. Median Mean 3rd Qu. Max.
 0.121 0.129 0.133 0.132 0.136 0.142
* Posterior Risk: 0
* Differences between original and benchmarked estimates:
   Min. 1st Qu. Median Mean 3rd Qu. Max.
-0.00837 -0.00837 -0.00837 -0.00837 -0.00837 -0.00837
```
For temporal models, a benchmark can be specified only for one time period at a time, indicated in the time argument.

## **4.4. Spatio-temporal examples**

As explained in Section [2,](#page-3-0) it is possible to fit models that incorporate a spatial dependency structure, a temporal dependency structure or even both of them. The first extension, useful when the domains of interest are geographical entities, relaxes the assumption of spatial independence. Commonly, the boundaries across areas are arbitrarily set, and thus it can be reasonable to assume that the quantities of interest belonging to neighboring areas are correlated. This can happen when dealing with data where the spatial dimension is relevant, e.g., agricultural, environmental, economic and epidemiological analyses. A spatial extension can be implemented through the fit\_sae() function by switching to TRUE the spatial\_error argument and supplying an object of class 'SpatialPolygonsDataFrame' in spatial df argument, being careful to include it ordered as the data object.

When dealing with panel data, such as the emilia dataset, a temporal dependency structure has to be taken into account due to the presence of repeated measures across time. It is possible to implement a temporal model by switching to TRUE the temporal\_error argument and by providing the name of the dataset temporal variable in temporal\_variable argument.

To fit a spatio-temporal model, the emilia dataset, together with the shapefile stored in emilia\_shp must be loaded.

R> data("emilia") R> data("emilia\_shp")

The following code allows estimating a spatio-temporal model under a beta likelihood. In the presence of structured random effects within the model, our suggestion is to increase the max\_treedepth argument above 10, to improve the mixing of the HMC algorithm. The NUTS builds a binary tree to explore the target posterior distribution by means of directional steps guided by the gradient of the log-posterior distribution. The max\_treedepth parameter fixes the maximum value of the binary tree size. Increasing it may help in case of posteriors difficult to sample from, at the price of increasing the computational time (Stan [Development](#page-34-13) [Team](#page-34-13) [2017\)](#page-34-13).

After estimating the model, the 'fitsae' object can be explored through summary() method.

```
R> fit ST <- fit sae(formula fixed = hcr ~ x, domains = "id",
+ disp_direct = "vars", type_disp = "var", domain_size = "n",
+ data = emilia, spatial_error = TRUE, spatial_df = emilia_shp_ord,
+ domains_spatial_df = "NAME_DISTRICT", temporal_error = TRUE,
     temporal_value = "year", max_treedepth = 15, seed = 0)R> summ_ST <- summary(fit_ST)
R> summ_ST
Summary for the SAE model call:
 fit\_sae(formula_fixed = hcr \sim x, domains = "id", disp_direct = "vars",type disp = "var", domain size = "n", data = emilia,
   spatial error = TRUE, spatial df = emilia shp,
   domains_spatial_df = "NAME_DISTRICT",
   temporal_error = TRUE, temporal_variable = "year",
   max\_treedepth = 15, seed = 0, iter = 2000)
----- S.D. of the random effects: posterior summaries -----
        mean sd 2.5% 25% 50% 75% 97.5%
sigma_t 0.104 0.022 0.061 0.090 0.104 0.12 0.148
sigma_s 0.297 0.055 0.205 0.259 0.292 0.33 0.418
----- Fixed effects coefficients: posterior summaries -----
             mean sd 2.5% 25% 50% 75% 97.5%
(Intercept) -2.273 0.016 -2.305 -2.284 -2.273 -2.261 -2.242
x 0.123 0.020 0.084 0.109 0.123 0.136 0.163
      --------- Model diagnostics summaries ---------------
                  Min. 1st Qu. Median Mean 3rd Qu. Max.
Residuals -0.024 -0.006 0.001 0.002 0.009 0.036
S.D. Reduction 0.113 0.372 0.456 0.445 0.517 0.677
Bayesian p-value 0.076 0.314 0.465 0.475 0.608 0.978
Shrinkage Bound Rate: 100 %
```

```
LOO Information Criterion:
        Estimate SE
 elpd_loo 484.699 8.332
p_loo 47.063 4.892
 looic -969.398 16.664
```
In the case of temporal or spatio-temporal objects, it is possible to select the year of interest for map plotting via map() or when performing benchmarking as follows:

```
R> shares \leq aggregate(emilia$pop, list(emilia$year), function(x) x / sum(x))
R> shares \leq as. vector(t(shares[,-1]))
R> bmk_st <- benchmark(summ_ST, bench = 0.09, share = shares[1:38],
     method = "raking", time = "2014")
```
## **5. The** shiny **interface**

<span id="page-29-0"></span>The basic steps, constituting the workflow described in Section [4,](#page-15-0) have been embedded within a shiny application that assists the user from the data loading step to the export of the outputs. The application can be launched without any preliminary action by running the following command.

R> runShiny\_tipsae()

A browser window is opened, which allows users to navigate on the application, being organized into 5 main tabs briefly described in what follows.

- 1. *Home*-page, where a schematic description of the application is provided.
- 2. *Data*-page, concerning the step of the data entry, providing also graphical exploratory tools. In the *Loading Data* subsection, a CSV file must be loaded, specifying the contents of the imported variable (e.g., response, covariates, dispersion parameter, etc.). The "ols" and "gls" smoothing procedure (see Section [2.3\)](#page-9-0) can be carried out in the *Smoothing* part. Whereas, in *Load shapefile*, it is possible to include in the procedure a spatial structure: the user can choose to directly load an SHP file or an RDS file containing a 'SpatialPolygonsDataFrame' object. The last tab, named *Data Summary*, allows an accurate data exploration before moving to the modeling step.
- 3. *Model Fitting*: where a small area model can be fitted. The application automatically constrains the model choice among those allowed by the input data. The progress of the model fitting is printed.
- 4. Once computations are completed, the mixing of the MCMC algorithm can be checked through graphical tools within *Check Convergence* tab.
- 5. Lastly, if the algorithm has properly converged, the *Results* tab can be visualized. Besides all the outputs described in Section [4,](#page-15-0) further graphical tools concerning the random effects are also reported.

Notice that the **shiny** app does not include all the package tools. Specifically, the benchmarking procedure has not been implemented and the smoothing procedure does not include as an option the "kish" method. Such options, however, may be included in future releases of the package.

## **6. Conclusions and future developments**

<span id="page-30-1"></span>The tipsae package is a dedicated tool for mapping proportions and indicators defined on the unit interval, widely used to measure, for instance, unemployment, educational attainment and also disease prevalence. To the best of our knowledge, it is the first package implementing beta-based small area methods, particularly indicated for unit interval responses. Such methods, developed within a Bayesian framework, come equipped with a set of diagnostics and complementary tools, visualizing and exporting functions. The features of the tipsae package assist the user in carrying out a complete SAE analysis through the entire process of estimation, validation and results presentation, making the application of Bayesian algorithms and complex SAE methods straightforward. A shiny application with a user-friendly interface can be launched to further simplifies the process.

Additional features to be integrated into future releases could be, firstly, the implementation of shrinking priors for the regression coefficients, useful for variable selection when several covariates are employed. Secondly, the beta zero- and/or one-inflated version already implemented could fail when very few zero or one values are observed. Thus, a possible extension could comprise further flexible alternatives. Lastly, other directions may focus on model extensions for variance shrinking [\(You and Chapman](#page-35-5) [2006;](#page-35-5) [Sugasawa, Tamae, and Kubokawa](#page-34-14) [2017\)](#page-34-14), able to relax the assumption of known dispersion parameter, and for covariates measured with error [\(Arima, Datta, and Liseo](#page-30-2) [2015\)](#page-30-2).

## **Acknowledgments**

The work of Silvia De Nicolò was partially funded by the ALMA IDEA 2022 grant (title: "Social exclusion and territorial disparities: poverty and inequality mapping through advanced methods of small area estimation", project J45F21002000001), funded by the European Union - NextGenerationEU.

The work of Aldo Gardini was partially supported by MUR on funds FSE REACT EU - PON R&I 2014-2020 and PNR (D.M. 737/2021) for the RTDA\_GREEN project (title: "Modelli statistici per lo studio della convergenza spaziale verso la transizione verde", J41B21012140007)

## **References**

- <span id="page-30-2"></span>Arima S, Datta GS, Liseo B (2015). "Bayesian Estimators for Small Area Models When Auxiliary Information Is Measured with Error." *Scandinavian Journal of Statistics*, **42**(2), 518–529. [doi:10.1111/sjos.12120](https://doi.org/10.1111/sjos.12120).
- <span id="page-30-0"></span>Battese GE, Harter RM, Fuller WA (1988). "An Error-Components Model for Prediction of County Crop Areas Using Survey and Satellite Data." *Journal of the American Statistical Association*, **83**(401), 28–36. [doi:10.2307/2288915](https://doi.org/10.2307/2288915).
- <span id="page-31-0"></span>Bauder M, Luery D, Szelepka S (2015). "Small Area Estimation of Health Insurance Coverage in 2010–2013." *Technical report*, US Census Bureau, Washington, DC.
- <span id="page-31-7"></span>Bayes CL, Bazán JL, García C (2012). "A New Robust Regression Model for Proportions." *Bayesian Analysis*, **7**(4), 841–866. [doi:10.1214/12-ba728](https://doi.org/10.1214/12-ba728).
- <span id="page-31-11"></span>Besag J, York J, Mollié A (1991). "Bayesian Image Restoration with Two Applications in Spatial Statistics." *Annals of the Institute of Statistical Mathematics*, **43**(1), 1–20. [doi:](https://doi.org/10.1007/bf00116466) [10.1007/bf00116466](https://doi.org/10.1007/bf00116466).
- <span id="page-31-12"></span>Bivand RS, Pebesma E, Gomez-Rubio V (2013). *Applied Spatial Data Analysis with* R. Springer-Verlag. [doi:10.1007/978-1-4614-7618-4](https://doi.org/10.1007/978-1-4614-7618-4).
- <span id="page-31-2"></span>Boonstra HJ (2024). mcmcsae*: Markov Chain Monte Carlo Small Area Estimation*. R package version 0.7.7, URL <https://CRAN.R-project.org/package=mcmcsae>.
- <span id="page-31-9"></span>Brown PJ, Griffin JE (2010). "Inference with Normal-Gamma Prior Distributions in Regression Problems." *Bayesian Analysis*, **5**(1), 171–188. [doi:10.1214/10-ba507](https://doi.org/10.1214/10-ba507).
- <span id="page-31-5"></span>Carpenter B, Gelman A, Hoffman MD, Lee D, Goodrich B, Betancourt M, Brubaker M, Guo J, Li P, Riddell A (2017). "Stan: A Probabilistic Programming Language." *Journal of Statistical Software*, **76**(1), 1–32. [doi:10.18637/jss.v076.i01](https://doi.org/10.18637/jss.v076.i01).
- <span id="page-31-6"></span>Chang W, Cheng J, Allaire JJ, Sievert C, Schloerke B, Xie Y, Allen J, McPherson J, Dipert A, Borges B (2023). shiny*: Web Application Framework for* R. R package version 1.8.0, URL <https://CRAN.R-project.org/package=shiny>.
- <span id="page-31-13"></span>Chen L, Sartore L, Benecha H, Bejleri V, Nandram B (2022). "Smoothing County-Level Sampling Variances to Improve Small Area Models' Outputs." *Stats*, **5**(3), 898–915. [doi:](https://doi.org/10.3390/stats5030052) [10.3390/stats5030052](https://doi.org/10.3390/stats5030052).
- <span id="page-31-3"></span>Cribari-Neto F, Zeileis A (2010). "Beta Regression in R." *Journal of Statistical Software*, **34**, 1–24. [doi:10.18637/jss.v034.i02](https://doi.org/10.18637/jss.v034.i02).
- <span id="page-31-14"></span>Datta GS, Ghosh M, Steorts R, Maples J (2011a). "Bayesian Benchmarking with Applications to Small Area Estimation." *Test*, **20**(3), 574–588. [doi:10.1007/s11749-010-0218-y](https://doi.org/10.1007/s11749-010-0218-y).
- <span id="page-31-8"></span>Datta GS, Hall P, Mandal A (2011b). "Model Selection by Testing for the Presence of Small-Area Effects, and Application to Area-Level Data." *Journal of the American Statistical Association*, **106**(493), 362–374. [doi:10.1198/jasa.2011.tm10036](https://doi.org/10.1198/jasa.2011.tm10036).
- <span id="page-31-10"></span>De Nicolò S, Fabrizi E, Gardini A (2022a). "Extended Beta Models for Poverty Mapping. An Application Integrating Survey and Remote Sensing Data in Bangladesh." *Working Paper 3*, Dipartimento di Scienze Statistiche "Paolo Fortunati", Alma Mater Studiorum, Università di Bologna. [doi:10.6092/unibo/amsacta/7074](https://doi.org/10.6092/unibo/amsacta/7074).
- <span id="page-31-1"></span>De Nicolò S, Ferrante MR, Pacei S (2022b). "Small Area Estimation of Inequality Measures Using Mixtures of Beta." *arXiv 2209.01985*, arXiv.org E-Print Archive. [doi:10.48550/](https://doi.org/10.48550/arXiv.2209.01985) [arXiv.2209.01985](https://doi.org/10.48550/arXiv.2209.01985).
- <span id="page-31-4"></span>De Nicolò S, Gardini A (2022). tipsae*: Tools for Handling Indices and Proportions in Small Area Estimation*. R package version 0.0.7, URL [https://CRAN.R-project.org/package=](https://CRAN.R-project.org/package=tipsae) [tipsae](https://CRAN.R-project.org/package=tipsae).
- <span id="page-32-3"></span>Esteban MD, Lombardía MJ, López-Vizcaíno E, Morales D, Pérez A (2020). "Small Area Estimation of Proportions under Area-Level Compositional Mixed Models." *Test*, **29**(3), 793–818. [doi:10.1007/s11749-021-00767-x](https://doi.org/10.1007/s11749-021-00767-x).
- <span id="page-32-2"></span>Esteban MD, Morales D, Pérez A, Santamaría L (2012). "Small Area Estimation of Poverty Proportions under Area-Level Time Models." *Computational Statistics & Data Analysis*, **56**(10), 2840–2855. [doi:10.1016/j.csda.2011.10.015](https://doi.org/10.1016/j.csda.2011.10.015).
- <span id="page-32-1"></span>Fabrizi E, Ferrante MR, Pacei S, Trivisano C (2011). "Hierarchical Bayes Multivariate Estimation of Poverty Rates Based on Increasing Thresholds for Small Domains." *Computational Statistics & Data Analysis*, **55**(4), 1736–1747. [doi:10.1016/j.csda.2010.11.001](https://doi.org/10.1016/j.csda.2010.11.001).
- <span id="page-32-5"></span>Fabrizi E, Ferrante MR, Trivisano C (2016). "Hierarchical Beta Regression Models for the Estimation of Poverty and Inequality Parameters in Small Areas." In M Pratesi (ed.), *Analysis of Poverty Data by Small Area Estimation*, pp. 299–314. John Wiley & Sons.
- <span id="page-32-12"></span>Fabrizi E, Ferrante MR, Trivisano C (2018). "Bayesian Small Area Estimation for Skewed Business Survey Variables." *Journal of the Royal Statistical Society C*, **67**(4), 861–879. [doi:10.1111/rssc.12254](https://doi.org/10.1111/rssc.12254).
- <span id="page-32-6"></span>Fabrizi E, Ferrante MR, Trivisano C (2020). "A Functional Approach to Small Area Estimation of the Relative Median Poverty Gap." *Journal of the Royal Statistical Society A*, **183**(3), 1273–1291. [doi:10.1111/rssa.12562](https://doi.org/10.1111/rssa.12562).
- <span id="page-32-4"></span>Fabrizi E, Trivisano C (2016). "Small Area Estimation of the Gini Concentration Coefficient." *Computational Statistics & Data Analysis*, **99**, 223–234. [doi:10.1016/j.csda.2016.01.](https://doi.org/10.1016/j.csda.2016.01.010) [010](https://doi.org/10.1016/j.csda.2016.01.010).
- <span id="page-32-0"></span>Fay RE, Herriot RA (1979). "Estimates of Income for Small Places: An Application of James-Stein Procedures to Census Data." *Journal of the American Statistical Association*, **74**(366a), 269–277. [doi:10.1080/01621459.1979.10482505](https://doi.org/10.1080/01621459.1979.10482505).
- <span id="page-32-8"></span>Ferrari SLP, Cribari-Neto F (2004). "Beta Regression for Modelling Rates and Proportions." *Journal of Applied Statistics*, **31**(7), 799–815. [doi:10.1080/0266476042000214501](https://doi.org/10.1080/0266476042000214501).
- <span id="page-32-11"></span>Figueroa-Zúñiga JI, Arellano-Valle RB, Ferrari SLP (2013). "Mixed Beta Regression: A Bayesian Perspective." *Computational Statistics & Data Analysis*, **61**, 137–147. [doi:10.](https://doi.org/10.1016/j.csda.2012.12.002) [1016/j.csda.2012.12.002](https://doi.org/10.1016/j.csda.2012.12.002).
- <span id="page-32-13"></span>Freni-Sterrantino A, Ventrucci M, Rue H (2018). "A Note on Intrinsic Conditional Autoregressive Models for Disconnected Graphs." *Spatial and Spatio-Temporal Epidemiology*, **26**, 25–34. [doi:10.1016/j.sste.2018.04.002](https://doi.org/10.1016/j.sste.2018.04.002).
- <span id="page-32-7"></span>Gabry J, Goodrich B, Lysy M, Johnson A (2024). *rstantools: Tools for Developing R Packages Interfacing with* Stan. R package version 2.4.0, URL [https://CRAN.R-project.org/](https://CRAN.R-project.org/package=rstantools) [package=rstantools](https://CRAN.R-project.org/package=rstantools).
- <span id="page-32-9"></span>Gabry J, Mahr T (2024). **bayesplot**: Plotting for Bayesian Models. R package version 1.11.1, URL <https://CRAN.R-project.org/package=bayesplot>.
- <span id="page-32-10"></span>Gelman A (2006). "Prior Distributions for Variance Parameters in Hierarchical Models." *Bayesian Analysis*, **1**(3), 515–534. [doi:10.1214/06-ba117a](https://doi.org/10.1214/06-ba117a).
- <span id="page-33-5"></span>Giovinazzi F, Cocchi D (2021). "Social Integration of Second Generation Students in the Italian School System." *Social Indicators Research*, pp. 1–21. [doi:10.1007/](https://doi.org/10.1007/s11205-021-02801-9) [s11205-021-02801-9](https://doi.org/10.1007/s11205-021-02801-9).
- <span id="page-33-9"></span>Goodrich B, Gabry J, Ali I, Brilleman S (2024). rstanarm*: Bayesian Applied Regression Modeling via* Stan. R package version 2.32.1, URL [https://CRAN.R-project.org/package=](https://CRAN.R-project.org/package=rstanarm) [rstanarm](https://CRAN.R-project.org/package=rstanarm).
- <span id="page-33-6"></span>IBM Corporation (2010). *IBM* SPSS *Statistics 19*. IBM Corporation, Armonk. URL [http:](http://www-01.ibm.com/software/analytics/spss/) [//www-01.ibm.com/software/analytics/spss/](http://www-01.ibm.com/software/analytics/spss/).
- <span id="page-33-0"></span>Janicki R (2020). "Properties of the Beta Regression Model for Small Area Estimation of Proportions and Application to Estimation of Poverty Rates." *Communications in Statistics – Theory and Methods*, **49**(9), 2264–2284. [doi:10.1080/03610926.2019.1570266](https://doi.org/10.1080/03610926.2019.1570266).
- <span id="page-33-13"></span>Kalton G, Brick JM, Le T (2005). "Estimating Components of Design Effects for Use in Sample Design." *Household Sample Surveys in Developing and Transition Countries (Sales No. E. 05. XVII. 6)*. [doi:10.1016/s0169-7161\(08\)00005-9](https://doi.org/10.1016/s0169-7161(08)00005-9).
- <span id="page-33-12"></span>Kish L (1992). "Weighting for Unequal Pi." *Journal of Official Statistics*, **8**(2), 183. [doi:](https://doi.org/10.1002/qj.1961) [10.1002/qj.1961](https://doi.org/10.1002/qj.1961).
- <span id="page-33-8"></span>Kreutzmann AK, Pannier S, Rojas-Perilla N, Schmid T, Templ M, Tzavidis N (2019). "The R Package emdi for Estimating and Mapping Regionally Disaggregated Indicators." *Journal of Statistical Software*, **91**(7), 1–33. [doi:10.18637/jss.v091.i07](https://doi.org/10.18637/jss.v091.i07).
- <span id="page-33-4"></span>Liu B, Lahiri P, Kalton G (2007). "Hierarchical Bayes Modeling of Survey-Weighted Small Area Proportions." In *Proceedings of the American Statistical Association, Survey Research Section*, pp. 3181–3186.
- <span id="page-33-10"></span>Liu F, Kong Y (2015). "zoib: An R Package for Bayesian Inference for Beta Regression and Zero/One Inflated Beta Regression." *The* R *Journal*, **7**(2), 34–51. [doi:10.32614/](https://doi.org/10.32614/rj-2015-019) [rj-2015-019](https://doi.org/10.32614/rj-2015-019).
- <span id="page-33-1"></span>Marhuenda Y, Molina I, Morales D (2013). "Small Area Estimation with Spatio-Temporal Fay-Herriot Models." *Computational Statistics & Data Analysis*, **58**, 308–325. [doi:10.](https://doi.org/10.1016/j.csda.2012.09.002) [1016/j.csda.2012.09.002](https://doi.org/10.1016/j.csda.2012.09.002).
- <span id="page-33-2"></span>Marhuenda Y, Morales D, del Carmen Pardo M (2014). "Information Criteria for Fay-Herriot Model Selection." *Computational Statistics & Data Analysis*, **70**, 268–280. [doi:10.1016/](https://doi.org/10.1016/j.csda.2013.09.016) [j.csda.2013.09.016](https://doi.org/10.1016/j.csda.2013.09.016).
- <span id="page-33-11"></span>Migliorati S, Di Brisco AM, Ongaro A (2018). "A New Regression Model for Bounded Responses." *Bayesian Analysis*, **13**(3), 845–872. [doi:10.1214/17-ba1079](https://doi.org/10.1214/17-ba1079).
- <span id="page-33-7"></span>Molina I, Marhuenda Y (2015). "sae: An R Package for Small Area Estimation." *The* R *Journal*, **7**(1), 81. [doi:10.32614/rj-2015-007](https://doi.org/10.32614/rj-2015-007).
- <span id="page-33-3"></span>Morales D, Pagliarella MC, Salvatore R (2015). "Small Area Estimation of Poverty Indicators under Partitioned Area-Level Time Models." *SORT*, **39**(1), 19–34. [doi:](https://doi.org/10.1002/9781118814963.ch12) [10.1002/9781118814963.ch12](https://doi.org/10.1002/9781118814963.ch12).
- <span id="page-34-9"></span>Morris M, Wheeler-Martin K, Simpson D, Mooney SJ, Gelman A, DiMaggio C (2019). "Bayesian Hierarchical Spatial Models: Implementing the Besag York Mollié Model in Stan." *Spatial and Spatio-Temporal Epidemiology*, **31**, 100301. [doi:10.1016/j.sste.2019.](https://doi.org/10.1016/j.sste.2019.100301) [100301](https://doi.org/10.1016/j.sste.2019.100301).
- <span id="page-34-12"></span>Okonek T, Wakefield J (2022). "A Computationally Efficient Approach to Fully Bayesian Benchmarking." *arXiv 2203.12195*, arXiv.org E-Print Archive. [doi:10.48550/arXiv.](https://doi.org/10.48550/arXiv.2203.12195) [2203.12195](https://doi.org/10.48550/arXiv.2203.12195).
- <span id="page-34-8"></span>Ospina R, Ferrari SLP (2010). "Inflated Beta Distributions." *Statistical Papers*, **51**(1), 111– 126. [doi:10.1007/s00362-008-0125-4](https://doi.org/10.1007/s00362-008-0125-4).
- <span id="page-34-11"></span>Pinheiro J, Bates D, DebRoy S, Sarkar D, R Core Team (2023). nlme*: Linear and Nonlinear Mixed Effects Models*. R package version 3.1-164, URL [https://CRAN.R-project.org/](https://CRAN.R-project.org/package=nlme) [package=nlme](https://CRAN.R-project.org/package=nlme).
- <span id="page-34-0"></span>Rao JNK, Molina I (2015). *Small-Area Estimation*. John Wiley & Sons.
- <span id="page-34-2"></span>R Core Team (2023). R*: A Language and Environment for Statistical Computing*. R Foundation for Statistical Computing, Vienna, Austria. URL <https://www.R-project.org/>.
- <span id="page-34-10"></span>Riebler A, Sørbye SH, Simpson D, Rue H (2016). "An Intuitive Bayesian Spatial Model for Disease Mapping That Accounts for Scaling." *Statistical Methods in Medical Research*, **25**(4), 1145–1165. [doi:10.1177/0962280216660421](https://doi.org/10.1177/0962280216660421).
- <span id="page-34-3"></span>SAS Institute Inc (2003). SAS/STAT *Software, Version 9.1*. Cary. URL [https://www.sas.](https://www.sas.com/) [com/](https://www.sas.com/).
- <span id="page-34-5"></span>Schmid T, Bruckschen F, Salvati N, Zbiranski T (2017). "Constructing Sociodemographic Indicators for National Statistical Institutes by Using Mobile Phone Data: Estimating Literacy Rates in Senegal." *Journal of the Royal Statistical Society A*, **180**(4), 1163–1190. [doi:10.1111/rssa.12305](https://doi.org/10.1111/rssa.12305).
- <span id="page-34-1"></span>Souza DF, Moura FAS (2016). "Multivariate Beta Regression with Application in Small Area Estimation." *Journal of Official Statistics*, **32**(3), 747–768. [doi:10.1515/jos-2016-0038](https://doi.org/10.1515/jos-2016-0038).
- <span id="page-34-13"></span>Stan Development Team (2017). "Stan Modeling Language User's Guide and Reference Manual, Version 2.17.0."
- <span id="page-34-6"></span>Stan Development Team (2024). RStan*: The* R *Interface to* Stan. R package version 2.32.6, URL <https://CRAN.R-project.org/package=rstan>.
- <span id="page-34-4"></span>Stata Corporation (2007). Stata *Data Analysis and Statistical Software*. Stata Corporation. URL <http://www.stata.com/>.
- <span id="page-34-14"></span>Sugasawa S, Tamae H, Kubokawa T (2017). "Bayesian Estimators for Small Area Models Shrinking Both Means and Variances." *Scandinavian Journal of Statistics*, **44**(1), 150–167. [doi:10.1111/sjos.12246](https://doi.org/10.1111/sjos.12246).
- <span id="page-34-7"></span>Vehtari A, Gabry J, Magnusson M, Yao Y, Bürkner PC, Paananen T, Gelman A (2024). loo*: Efficient Leave-One-Out Cross-Validation and WAIC for Bayesian Models*. R package version 2.7.0, URL <https://CRAN.R-project.org/package=loo>.
- <span id="page-35-3"></span>Vehtari A, Gelman A, Gabry J (2017). "Practical Bayesian Model Evaluation Using Leave-One-Out Cross-Validation and WAIC." *Statistics and Computing*, **27**(5), 1413–1432. [doi:](https://doi.org/10.1007/s11222-016-9696-4) [10.1007/s11222-016-9696-4](https://doi.org/10.1007/s11222-016-9696-4).
- <span id="page-35-1"></span>Wieczorek J, Hawala S (2011). "A Bayesian Zero-One Inflated Beta Model for Estimating Poverty in US Counties." In *Proceedings of the Joint Statistical Meetings, American Statistical Association*.
- <span id="page-35-0"></span>Wieczorek J, Nugent C, Hawala S (2012). "A Bayesian Zero-One Inflated Beta Model for Small Area Shrinkage Estimation." In *Proceedings of the Joint Statistical Meetings, American Statistical Association*.
- <span id="page-35-5"></span>You Y, Chapman B (2006). "Small Area Estimation Using Area Level Models and Estimated Sampling Variances." *Survey Methodology*, **32**(1), 97. [doi:10.22215/etd/2019-13497](https://doi.org/10.22215/etd/2019-13497).
- <span id="page-35-2"></span>You Y, Rao JNK (2002). "Small Area Estimation Using Unmatched Sampling and Linking Models." *Canadian Journal of Statistics*, **30**(1), 3–15. [doi:10.2307/3315862](https://doi.org/10.2307/3315862).
- <span id="page-35-4"></span>Zhang JL, Bryant J (2020). "Fully Bayesian Benchmarking of Small Area Estimation Models." *Journal of Official Statistics*, **36**(1), 197–223. [doi:10.2478/jos-2020-0010](https://doi.org/10.2478/jos-2020-0010).

## **Affiliation:**

Silvia De Nicolò, Aldo Gardini Dipartimento di Scienze Statistiche "P.Fortunati" Università di Bologna Via Belle Arti, 41 40126, Bologna (BO), Italy E-mail: [silvia.denicolo@unibo.it](mailto:silvia.denicolo@unibo.it), [aldo.gardini@unibo.it](mailto:aldo.gardini@unibo.it) URL: <https://www.unibo.it/sitoweb/silvia.denicolo/en> <https://www.unibo.it/sitoweb/aldo.gardini/en>

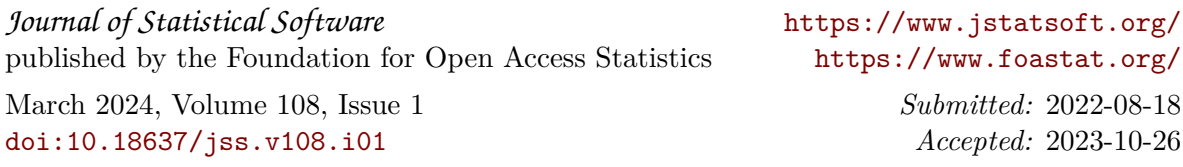